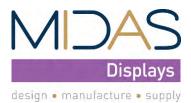

| MDE0213B1S-BW                    | 122 x 2    | 3-Wire SPI Interface | E-Ink Module |  |  |  |  |  |  |
|----------------------------------|------------|----------------------|--------------|--|--|--|--|--|--|
| (MDE0213A122250BW) Specification |            |                      |              |  |  |  |  |  |  |
| Version: 1                       |            | Date: 23/01/2021     |              |  |  |  |  |  |  |
| Revision                         |            |                      |              |  |  |  |  |  |  |
| 1                                | 26/01/2021 | First Issue.         |              |  |  |  |  |  |  |

| Display               | Display Features        |              |                        |  |  |  |  |
|-----------------------|-------------------------|--------------|------------------------|--|--|--|--|
| Display Size          | 2.13"                   |              |                        |  |  |  |  |
| Resolution            | 122 x 250               |              |                        |  |  |  |  |
| Orientation           | Portrait                |              | 1                      |  |  |  |  |
| Appearance            | Black, White            |              |                        |  |  |  |  |
| Logic Voltage         | 3.3V                    |              | OHS                    |  |  |  |  |
| Interface             | SPI                     |              | <b>oHS</b><br>ompliant |  |  |  |  |
| Touchscreen           | N/A                     |              | mphant                 |  |  |  |  |
| Module Size           | 29.20 x 59.20 x 0.90 mm |              |                        |  |  |  |  |
| Operating Temperature | 0°C ~ +50°C             |              |                        |  |  |  |  |
| Pinout                | 24 - Way FFC            | Box Quantity | Weight / Display       |  |  |  |  |
| Pitch                 | 0.5mm                   |              |                        |  |  |  |  |

\* - For full design functionality, please use this specification in conjunction with the SSD1680 specification.(Provided Separately)

| Disp        | Display Accessories |  |  |  |  |  |  |  |  |
|-------------|---------------------|--|--|--|--|--|--|--|--|
| Part Number | Description         |  |  |  |  |  |  |  |  |
|             |                     |  |  |  |  |  |  |  |  |
|             |                     |  |  |  |  |  |  |  |  |
|             |                     |  |  |  |  |  |  |  |  |
|             |                     |  |  |  |  |  |  |  |  |
|             |                     |  |  |  |  |  |  |  |  |
|             |                     |  |  |  |  |  |  |  |  |
|             |                     |  |  |  |  |  |  |  |  |
|             |                     |  |  |  |  |  |  |  |  |

| Optional Variants                               |         |  |  |  |  |  |  |
|-------------------------------------------------|---------|--|--|--|--|--|--|
| Appearances                                     | Voltage |  |  |  |  |  |  |
| Black, White and Red<br>Black, White and Yellow |         |  |  |  |  |  |  |

# **1.General Description**

MDE0213B1S-BW is an Active Matrix Electrophoretic Display (AMEPD), with interface and a reference system design. The 2.13" active area contains 122×250 pixels, and has 1-bit B/W full display capabilities. An integrated circuit contains gate buffer, source buffer, interface, timing control logic, oscillator, DC-DC, SRAM, LUT, VCOM and border are supplied with each panel.

# **2.Features**

- 122×250 pixels display
- High contrast
- High reflectance
- Ultra wide viewing angle
- Ultra low power consumption
- Pure reflective mode
- Bi-stable display
- Commercial temperature range
- Landscape, portrait modes
- Hard-coat antiglare display surface
- Ultra Low current deep sleep mode
- On chip display RAM
- Low voltage detect for supply voltage
- High voltage ready detect for driving voltage
- Internal temperature sensor
- 10-byte OTP space for module identification
- Waveform stored in On-chip OTP
- Serial peripheral interface available
- On-chip oscillator
- On-chip booster and regulator control for generating VCOM, Gate and Source driving voltage
- I2C signal master interface to read external temperature sensor/ built-in temperature sensor

# **3.**Application

Electronic Shelf Label System

# 4. Mechanical Specifications

| Parameter           | Specifications           | Unit  | Remark               |
|---------------------|--------------------------|-------|----------------------|
| Screen Size         | 2.13                     | Inch  |                      |
| Display Resolution  | 122(H)×250(V)            | Pixel | Dpi:130              |
| Active Area         | 23.7(H)×48.55(V)         | mm    |                      |
| Pixel Pitch         | 0.194×0.194              | mm    |                      |
| Pixel Configuration | Rectangle                |       |                      |
| Outline Dimension   | 29.2(H)×59.2 (V) ×0.9(D) | mm    | Without masking film |
| Weight              | 3±0.5                    | g     |                      |

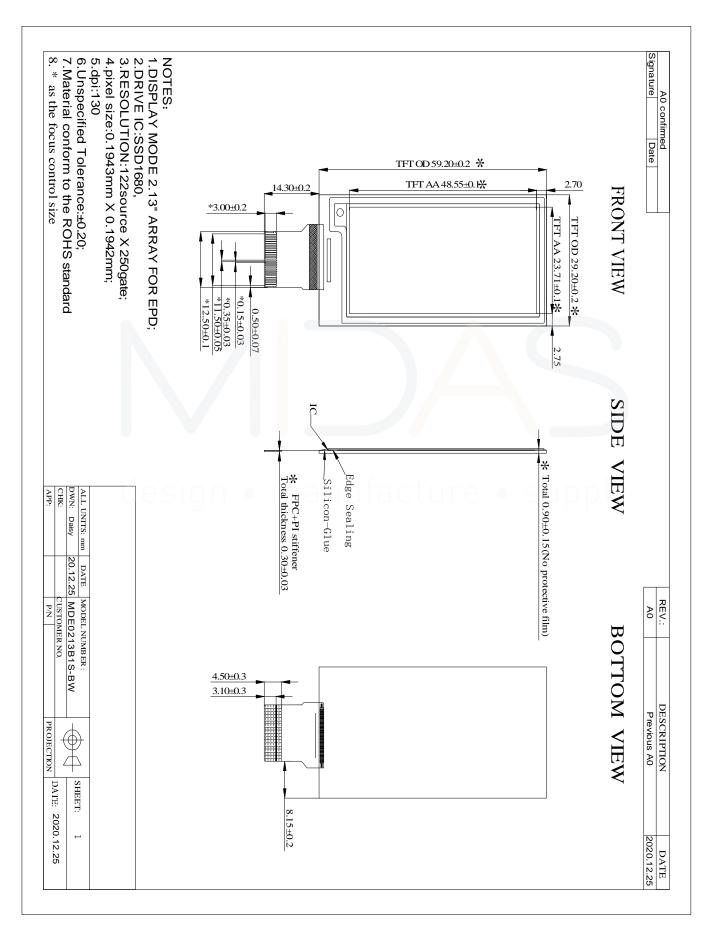

# 5. Mechanical Drawing of EPD module

## **6.Input/Output Terminals**

| Pin # | Single | Description                                                        | Remark    |
|-------|--------|--------------------------------------------------------------------|-----------|
| 1     | NC     | No connection and do not connect with other NC pins                | Keep Open |
| 2     | GDR    | N-Channel MOSFET Gate Drive Control                                |           |
| 3     | RESE   | Current Sense Input for the Control Loop                           |           |
| 4     | NC     | No connection and do not connect with other NC pins                | Keep Open |
| 5     | VSH2   | Positive Source driving voltage                                    |           |
| 6     | TSCL   | I <sup>2</sup> C Interface to digital temperature sensor Clock pin |           |
| 7     | TSDA   | I <sup>2</sup> C Interface to digital temperature sensor Data pin. |           |
| 8     | BS1    | Bus selection pin                                                  | Note 6-5  |
| 9     | BUSY   | Busy state output pin                                              | Note 6-4  |
| 10    | RES #  | Reset signal input.                                                | Note 6-3  |
| 11    | D/C #  | Data /Command control pin                                          | Note 6-2  |
| 12    | CS #   | The chip select input connecting to the MCU.                       | Note 6-1  |
| 13    | SCL    | Serial clock pin for interface.                                    |           |
| 14    | SDA    | Serial data pin for interface.                                     |           |
| 15    | VDDIO  | Power input pin for the Interface.                                 |           |
| 16    | VCI    | Power Supply pin for the chip                                      |           |
| 17    | VSS    | Ground (Digital)                                                   |           |
| 18    | VDD    | Core logic power pin                                               |           |
| 19    | VPP    | Power Supply for OTP Programming                                   | ) LY      |
| 20    | VSH1   | Positive Source driving voltage                                    |           |
| 21    | VGH    | Power Supply pin for Positive Gate driving voltage and VSH         |           |
| 22    | VSL    | Negative Source driving voltage                                    |           |
| 23    | VGL    | Power Supply pin for Negative Gate driving voltage, VCOM and VSL   |           |
| 24    | VCOM   | VCOM driving voltage                                               |           |

Note 6-1: This pin (CS#) is the chip select input connecting to the MCU. The chip is enabled for MCU communication: only when CS# is pulled LOW.

Note 6-2: This pin (D/C#) is Data/Command control pin connecting to the MCU. When the pin is pulled HIGH, the data will be interpreted as data. When the pin is pulled LOW, the data will be interpreted as command.

Note 6-3: This pin (RES#) is reset signal input. The Reset is active low.

Note 6-4: This pin (BUSY) is Busy state output pin. When Busy is High ,the operation of chip should not be interrupted and any commands should not be issued to the module. The driver IC will put Busy pin High when the driver IC is working such as:

- Outputting display waveform;

- Communicating with digital temperature sensor

Note 6-5: This pin (BS1) is for 3-line SPI or 4-line SPI selection. When it is "Low", 4-line SPI is selected. When it is "High", 3-line SPI (9 bits SPI) is selected.

# 7.MCU Interface

#### 7.1 MCU interface selection

The MDE0213B1S-BW can support 3-wire/4-wire serial peripheral interface. In the Module, the MCU interface is pin selectable by BS1 pins shown in table 7-1.

|                                                          | Pin name |      |     |              |     |     |  |  |
|----------------------------------------------------------|----------|------|-----|--------------|-----|-----|--|--|
| MCU Interface                                            | BS1      | RES# | CS# | <b>D/C</b> # | SCL | SDA |  |  |
| 4-wire serial peripheral interface (SPI)                 | L        | RES# | CS# | D/C#         | SCL | SDI |  |  |
| 3-wire serial peripheral<br>interface (SPI) - 9 bits SPI | Н        | RES# | CS# | L            | SCL | SDI |  |  |

#### Table 7-1: Interface pin assignment for different MCU interfaces

Note:

(1) L is connected to VSS H is connected to VDDIO

### 7.2 MCU Serial Peripheral Interface (4-wire SPI)

The 4-wire SPI consists of serial clock SCL, serial data SDA, D/C# and CS#. The control pins status in 4-wire SPI in writing command/data is shown in Table 7-2 and the write procedure 4-wire SPI is shown in table 7-2.

| Table 7-2 : Contr | ol pins status | of 4-wire SPI |
|-------------------|----------------|---------------|
|-------------------|----------------|---------------|

| Function      | SCL pin    | SDA pin     | D/C# pin | CS# pin |
|---------------|------------|-------------|----------|---------|
| Write command | 1          | Command bit | L        | L       |
| Write data    | $\uparrow$ | Data bit    | Н        | L       |

Note:

- (1) L is connected to VSS and H is connected to VDDIO
- (2)  $\uparrow$  stands for rising edge of signal
- (3) SDA (Write Mode) is shifted into an 8-bit shift register on every rising edge of SCL in the order of D7, D6, ...D0. The level of D/C# should be kept over the whole byte. The data byte in the shift register is written to the Graphic Display Data RAM (RAM)/Data Byte register or command Byte register according to D/C# pin.

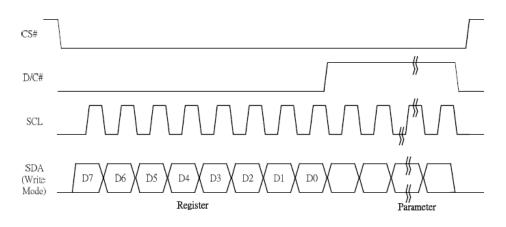

#### Figure 7-1 Write procedure in 4-wire SPI mode

In the read operation (Command 0x1B, 0x27, 0x2D, 0x2E, 0x2F, 0x35). After CS# is pulled low, the first byte sent is command byte, D/C# is pulled low. After command byte sent, the following byte(s) read are data byte(s), so D/C# bit is then pulled high. An 8-bit data will be shifted out on every clock falling edge. The serial data SDA bit

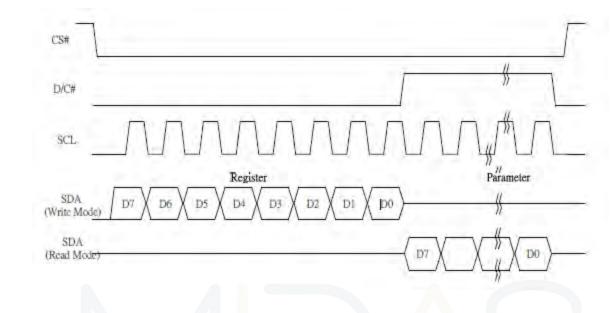

shifting sequence is D7, D6, to D0 bit. Figure 6-2 shows the read procedure in 4-wire SPI.

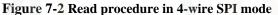

#### 7.3MCU Serial Peripheral Interface (3-wire SPI)

The 3-wire SPI consists of serial clock SCL, serial data SDA and CS#. The operation is similar to 4-wire SPI while D/C# pin is not used and it must be tied to LOW. The control pins status in 3-wire SPI is shown in Table 6-3. In the write operation, a 9-bit data will be shifted into the shift register on every clock rising edge. The bit shifting sequence is D/C# bit, D7 bit, D6 bit to D0 bit. The first bit is D/C# bit which determines the following byte is command or data. When D/C# bit is 0, the following byte is command. When D/C# bit is 1, the following byte is data. Table 6-3 shows the write procedure in 3-wire SPI

| Function      | SCL pin  | SDI pin     | D/C# pin | CS# pin |
|---------------|----------|-------------|----------|---------|
| Write command | ↑        | Command bit | Tie LOW  | L       |
| Write data    | <u>↑</u> | Data bit    | Tie LOW  | L       |

Table 7-3 : Control pins status of 3-wire SPI

Note:

(1) L is connected to  $V_{SS}$  and H is connected to  $V_{DDIO}$ 

(2)  $\uparrow$  stands for rising edge of signal

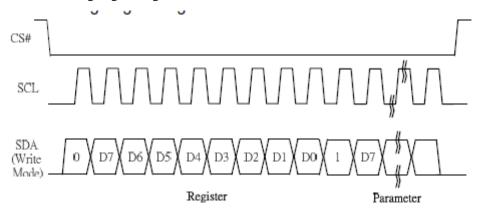

Figure 7-3 Write procedure in 3-wire SPI mode

In the read operation (command 0x1B, 0x27, 0x2D, 0x2E, 0x2F, 0x35). SDA data are transferred in the unit of 9 bits. After CS# pull low, the first byte is command byte, the D/C# bit is as 0 and following with the register byte. After command byte send, the following byte(s) are data byte(s), with D/C# bit is 1. After D/C# bit sending from MCU, an 8-bit data will be shifted out on every clock falling edge. The serial data SDA bit shifting sequence is D7, D6, to D0 bit. Figure 6-4 shows the read procedure in 3-wire SPI.

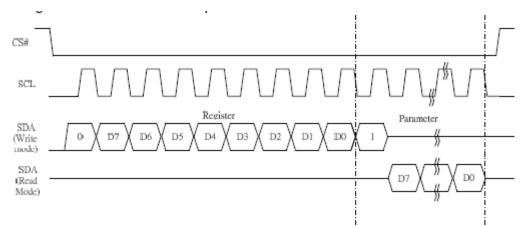

Figure 7-4 Read procedure in 3-wire SPI mode

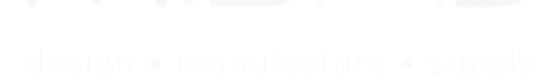

### 8. Temperature sensor operation

Following is the way of how to sense the ambient temperature of the module. First, use an external temperature sensor to get the temperature value and converted it into HEX format with below mapping table, then send command 0x1A with the HEX temperature value to the module thru the SPI interface.

The temperature value to HEX conversion is as follow:

1. If the Temperature value MSByte bit D11 = 0, then

The temperature is positive and value (DegC) = + (Temperature value) / 16

2. If the Temperature value MSByte bit D11 = 1, then

The temperature is negative and value (DegC) =  $\sim$  (2's complement of Temperature value) /16

Table 8-1 : Example of 12-bit binary temperature settings for temperature ranges

| 12-bit binary<br>(2's complement) | Hexadecimal<br>Value | TR Value<br>[DegC] |
|-----------------------------------|----------------------|--------------------|
| 0111 1111 1111                    | 7FF                  | 128                |
| 0111 1111 1111                    | 7FF                  | 127.9              |
| 0110 0100 0000                    | 640                  | 100                |
| 0101 0000 0000                    | 500                  | 80                 |
| 0100 1011 0000                    | 4B0                  | 75                 |
| 0011 0010 0000                    | 320                  | 50                 |
| 0001 1001 0000                    | 190                  | 25                 |
| 0000 0000 0100                    | 004                  | 0.25               |
| 0000 0000 0000                    | 000                  | 0                  |
| 1111 1111 1100                    | FFC                  | -0.25              |
| 1110 0111 0000                    | E70                  | -25                |
| 1100 1001 0000                    | C90                  | -55                |

# 9.COMMAND TABLE

| COIII | mano | d Tak | Die            |                |                |            |                |                |         |                      |                                 |                                                                                                    |                                                                                                    |                                                                              |                                                                                                    |  |
|-------|------|-------|----------------|----------------|----------------|------------|----------------|----------------|---------|----------------------|---------------------------------|----------------------------------------------------------------------------------------------------|----------------------------------------------------------------------------------------------------|------------------------------------------------------------------------------|----------------------------------------------------------------------------------------------------|--|
| R/W#  | D/C# | Hex   | D7             | D6             | D5             | D4         | D3             | D2             | D1      | D0                   | Command                         | Descripti                                                                                                    | on                                                                                                    |                                                                              |                                                                                                    |  |
| 0     | 0    | 01    | 0              | 0              | 0              | 0          | 0              | 0              | 0       | 1                    | Driver Output control           | Gate setti                                                                                                    | ng                                                                                                    |                                                                              |                                                                                                    |  |
| 0     | 1    |       | A <sub>7</sub> | A <sub>6</sub> | A <sub>5</sub> | <b>A</b> 4 | A <sub>3</sub> | A <sub>2</sub> | A1      | A <sub>0</sub>       |                                 | A[8:0]= 12                                                                                                    |                                                                                                    |                                                                              |                                                                                                    |  |
| 0     | 1    |       | 0              | 0              | 0              | 0          | 0              | 0              | 0       | A <sub>8</sub>       |                                 | MUX Gate                                                                                                    | e lines set                                                                                                    | ting as (A                                                                   | [8:0] + 1).                                                                                        |  |
| 0     | 1    |       | 0              | 0              | 0              | 0          | 0              | 0<br>B2        | 0<br>B1 | A <sub>8</sub><br>Bo |                                 | B[2:0] = 0<br>Gate scar<br>B[2]: GD<br>Selects th<br>GD=0 [PC<br>G0 is the<br>output see<br>GD=1,<br>G1 is the<br>output see<br>B[1]: SM<br>Change s<br>SM=0 [PC<br>G0, G1, G<br>interlaced<br>SM=1, | 00 [POR].<br>nning sequ<br>le 1st outp<br>DR],<br>1st gate o<br>quence is<br>1st gate o<br>quence is<br>canning o<br>DR],<br>62, G3…2 | uence and<br>out Gate<br>output char<br>G0,G1, G<br>output char<br>G1, G0, G | I direction<br>nnel, gate<br>2, G3, ···<br>nnel, gate<br>63, G2, ···<br>te driver.<br>id right gat |  |
|       | 0    | 02    | 0              |                | 0              | 0          | 0              | 0              |         |                      |                                 | TB = 1, so                                                                                                    | can from G                                                                                                    | from G0<br>6295 to G0                                                        |                                                                                                    |  |
| 0     | 0    | 03    | 0              | 0              | 0              | 0<br>A4    | 0<br>A3        | 0<br>A2        | 1<br>A1 | 1<br>A <sub>0</sub>  | Gate Driving voltage<br>Control | Set Gate<br>A[4:0] = 0                                                                                                    | -                                                                                                    | -                                                                            |                                                                                                    |  |
| 0     | '    |       | 0              | 0              | 0              | <b>A</b> 4 | Π3             | <b>~</b> 2     |         | 70                   | Control                         | VGH setti                                                                                                    | ng from 1                                                                                                    | 0V to 20V                                                                    |                                                                                                    |  |
|       |      |       |                |                |                |            |                |                |         |                      |                                 | A[4:0]                                                                                                    | VGH                                                                                                    | A[4:0]                                                                       | VGH                                                                                                |  |
|       |      |       |                |                |                |            |                |                |         |                      |                                 | 00h                                                                                                    | 20                                                                                                    | 0Dh                                                                          | 15                                                                                                 |  |
|       |      |       |                |                |                |            |                |                |         |                      |                                 | 03h                                                                                                    | 10                                                                                                    | 0Eh                                                                          | 15.5                                                                                               |  |
|       |      |       |                |                |                |            |                |                |         |                      |                                 | 04h                                                                                                    | 10.5                                                                                                    | 0Fh                                                                          | 16                                                                                                 |  |
|       |      |       |                |                |                |            |                |                |         |                      |                                 | 05h                                                                                                    | 11                                                                                                    | 10h                                                                          | 16.5                                                                                               |  |
|       |      |       |                |                |                |            |                |                |         |                      |                                 | 06h                                                                                                    | 11.5                                                                                                    | 11h                                                                          | 17                                                                                                 |  |
|       |      |       |                |                |                |            |                |                |         |                      |                                 | 07h                                                                                                    | 12                                                                                                    | 12h                                                                          | 17.5                                                                                               |  |
|       |      |       |                |                |                |            |                |                |         |                      |                                 | 08h                                                                                                    | 12.5                                                                                                    | 13h                                                                          | 18                                                                                                 |  |
|       |      |       |                |                |                |            |                |                |         |                      |                                 | 07h                                                                                                    | 12                                                                                                    | 14h<br>15h                                                                   | 18.5                                                                                               |  |
|       |      |       |                |                |                |            |                |                |         |                      |                                 | 08h                                                                                                    | 12.5                                                                                                    | 15h<br>16h                                                                   | 19                                                                                                 |  |
|       |      |       |                |                |                |            |                |                |         |                      |                                 | 09h                                                                                                    | 13                                                                                                    | 16h<br>17h                                                                   | 19.5                                                                                               |  |
|       |      |       |                |                |                |            |                |                |         |                      |                                 | 0Ah<br>0Rh                                                                                                    | 13.5                                                                                                    | 17h<br>Othor                                                                 | 20<br>NA                                                                                           |  |
|       |      |       |                |                |                |            |                |                |         |                      |                                 | 0Bh<br>0Ch                                                                                                    | 14<br>14.5                                                                                                    | Other                                                                        | NA                                                                                                 |  |
|       |      |       |                |                |                |            |                |                |         |                      |                                 | 001                                                                                                    | 14.0                                                                                                    |                                                                              |                                                                                                    |  |
|       |      |       |                |                |                |            |                |                | 1       | 1                    |                                 | 1                                                                                                    |                                                                                                    |                                                                              |                                                                                                    |  |

| R/W# | D/C#        | Hex  | D7         | D6                    | D5             | D4                    | D3             | D2                    | D1                    | D0                    | Comn         | nand                   |              | Description                                                        |  |
|------|-------------|------|------------|-----------------------|----------------|-----------------------|----------------|-----------------------|-----------------------|-----------------------|--------------|------------------------|--------------|--------------------------------------------------------------------|--|
| 0    | 0           | 04   | 0          | 0                     | 0              | 0                     | 0              | 1                     | 0                     | 0                     | Source       | e Driving              | voltage      | Set Source driving voltage                                         |  |
| 0    | 1           |      | A7         | A <sub>6</sub>        | A <sub>5</sub> | A4                    | Aз             | A <sub>2</sub>        | <b>A</b> 1            | A <sub>0</sub>        | Contro       | ol                     | Ũ            | A[7:0] = 41h [POR], VSH1 at 15V                                    |  |
| 0    | 1           |      | B7         | B <sub>6</sub>        | B₅             | <b>B</b> 4            | B₃             | B <sub>2</sub>        | B1                    | Bo                    |              |                        |              | B[7:0] = A8h [POR], VSH2 at 5V.<br>C[7:0] = 32h [POR], VSL at -15V |  |
| 0    | 1           |      | <b>C</b> 7 | C <sub>6</sub>        | C <sub>5</sub> | <b>C</b> <sub>4</sub> | C₃             | <b>C</b> <sub>2</sub> | <b>C</b> <sub>1</sub> | C <sub>0</sub>        |              |                        |              | Remark: VSH1>=VSH2                                                 |  |
| A[7  | ]/B[7]      | = 1, |            |                       |                |                       |                |                       | ']/B[7                |                       | <u> </u>     |                        |              | C[7] = 0,                                                          |  |
|      | H1/VS       |      | voltag     | je set                | ting f         | rom 2                 | 2.4V           | ٧Š                    |                       |                       |              | e setting f            | from 9V      | VSL setting from -5V to -17V                                       |  |
| A    | B[7:0]      | _    | /VSH2      |                       | [7:0]          | VSH1/                 |                |                       | /B[7:0]               | VS                    | H1/VSH2      | A/B[7:0]               | VSH1/VSH2    | 2 C[7:0] VSL                                                       |  |
|      | 8Eh<br>8Fh  |      | 2.4<br>2.5 | AI                    | Fh<br>0h       | 5.<br>5.              |                |                       | 23h<br>24h            |                       | 9<br>9.2     | 3Ch<br>3Dh             | 14<br>14.2   | 0Ah -5                                                             |  |
|      | 90h         |      | 2.6        |                       | 1h             | 5.                    |                |                       | 2411<br>25h           |                       | 9.4          | 3Eh                    | 14.2         | 0Ch -5.5<br>0Eh -6                                                 |  |
|      | 91h<br>92h  |      | 2.7<br>2.8 | B2<br>B2              | 2h<br>2h       | 6.<br>6.              |                |                       | 26h                   |                       | 9.6          | 3Fh                    | 14.6         | 10h -6.5                                                           |  |
|      | 9211<br>93h |      | 2.8        | B4                    |                | 6.                    |                |                       | 27h<br>28h            | _                     | 9.8<br>10    | 40h<br>41h             | 14.8<br>15   | 12h -7                                                             |  |
|      | 94h         |      | 3          |                       | 5h             | 6.                    |                |                       | 29h                   |                       | 10.2         | 42h                    | 15.2         | 14h -7.5                                                           |  |
|      | 95h<br>96h  |      | 3.1<br>3.2 | B                     | 6h<br>7h       | 6.<br>6.              |                |                       | 2Ah<br>2Bh            |                       | 10.4<br>10.6 | 43h<br>44h             | 15.4<br>15.6 | 16h -8<br>18h -8.5                                                 |  |
|      | 97h         |      | 3.3        |                       | 8h             | 6.                    |                | -                     | 2Ch                   | +                     | 10.8         | 4411<br>45h            | 15.8         | 180 -8.5<br>1Ah -9                                                 |  |
|      | 98h<br>99h  |      | 3.4<br>3.5 | BS<br>B               | 9h<br>Ah       | 6.<br>6.              |                |                       | 2Dh                   |                       | 11           | 46h                    | 16           | 1Ch -9.5                                                           |  |
|      | 99h<br>9Ah  |      | 3.5<br>3.6 |                       | An<br>Bh       | 6.<br>6.              |                |                       | 2Eh<br>2Fh            |                       | 11.2<br>11.4 | 47h<br>48h             | 16.2<br>16.4 | 1Eh -10                                                            |  |
|      | 9Bh         |      | 3.7        |                       | Ch             | 7                     |                |                       | 30h                   |                       | 11.6         | 49h                    | 16.6         | 20h -10.5<br>22h -11                                               |  |
|      | 9Ch<br>9Dh  |      | 3.8<br>3.9 |                       | Dh<br>Eh       | 7.<br>7.              |                | -                     | 31h<br>32h            | _                     | 11.8<br>12   | 4Ah<br>4Bh             | 16.8<br>17   | 2211 -11<br>24h -11.5                                              |  |
|      | 9Eh         |      | 4          |                       | Fh             | 7.                    |                |                       | 33h                   |                       | 12.2         | Other                  | NA           | 26h -12                                                            |  |
|      | 9Fh<br>A0h  |      | 4.1<br>4.2 |                       | 0h<br>1h       | 7.<br>7.              |                |                       | 34h                   |                       | 12.4         |                        |              | 28h -12.5                                                          |  |
|      | A0n<br>A1h  |      | +.2<br>1.3 |                       | 2h             | 7.                    |                | -                     | 35h<br>36h            | -                     | 12.6<br>12.8 |                        |              | 2Ah -13                                                            |  |
|      | A2h         |      | 1.4        |                       | 3h             | 7.                    |                |                       | 37h                   |                       | 13           |                        |              | 2Ch -13.5<br>2Eh -14                                               |  |
|      | A3h<br>A4h  |      | 1.5<br>1.6 |                       | 4h<br>5h       | 7.<br>7.              |                |                       | 38h<br>39h            |                       | 13.2<br>13.4 |                        |              | 30h -14.5                                                          |  |
|      | A5h         |      | 4.7        |                       | 6h             | 8                     |                | -                     | 3Ah                   |                       | 13.4         |                        |              | 32h -15                                                            |  |
|      | A6h         |      | 1.8        |                       | 7h             | 8.                    | -              | -                     | 3Bh                   |                       | 13.8         | Ifac                   |              | 34h -15.5                                                          |  |
|      | A7h<br>A8h  |      | 1.9<br>5   |                       | 8h<br>9h       | 8.<br>8.              |                |                       |                       |                       |              |                        |              | 36h -16<br>38h -16.5                                               |  |
|      | A9h         |      | 5.1        |                       | Ah             | 8.                    |                |                       |                       | 3Ah -17               |              |                        |              |                                                                    |  |
|      | AAh<br>ABh  |      | 5.2<br>5.3 |                       | Bh<br>Ch       | 8.<br>8.              |                |                       |                       |                       |              |                        |              | Other NA                                                           |  |
|      | ACh         | Ę    | 5.4        |                       | Dh             | 8.                    |                |                       |                       |                       |              |                        |              |                                                                    |  |
|      | ADh<br>AEh  |      | 5.5<br>5.6 |                       | Eh             | 8.<br>N               |                |                       |                       |                       |              |                        |              |                                                                    |  |
|      | AEN         |      | 0.0        | U                     | her            | IN.                   | A              |                       |                       |                       |              |                        |              |                                                                    |  |
| 0    | 0           | 08   | 0          | 0                     | 0              | 0                     | 1              | 0                     | 0                     | 0                     | Initial      | Code Sett              | ing          | Program Initial Code Setting                                       |  |
|      |             |      |            |                       |                |                       |                |                       |                       |                       |              | Program                | -            |                                                                    |  |
|      |             |      |            |                       |                |                       |                |                       |                       |                       |              |                        |              | The command required ENABLE CLOCK                                  |  |
|      |             |      |            |                       |                |                       |                |                       |                       |                       |              |                        |              | SIGNAL.<br>Refer to Register 0x22 for detail.                      |  |
|      |             |      |            |                       |                |                       |                |                       |                       |                       |              |                        |              | BUSY pad will output high during                                   |  |
|      |             |      |            |                       |                |                       |                |                       |                       |                       |              |                        |              | operation.                                                         |  |
|      |             | 00   | 0          | 0                     |                | 0                     | 4              | 0                     | 0                     | 4                     | A/#ita       | Dogiotor               | orloitio     | Write Register for Initial Code Cotting                            |  |
| 0    | 0           | 09   | 0<br>A7    | 0<br>A6               | 0<br>A5        | 0<br>A4               | 1<br>A₃        | 0<br>A2               | 0<br>A1               | 1<br>A0               |              | Register fo<br>Setting | Ji mitial    | Write Register for Initial Code Setting<br>Selection               |  |
|      |             |      |            |                       |                |                       |                |                       |                       |                       | Coue         | Setting                |              | A[7:0] ~ D[7:0]: Reserved                                          |  |
| 0    | 1           |      | B7         | B <sub>6</sub>        | B₅             | B4                    | B₃             | B <sub>2</sub>        | B1                    | B₀                    |              |                        |              | Details refer to Application Notes of Initial                      |  |
| 0    | 1           |      | <b>C</b> 7 | <b>C</b> <sub>6</sub> | C <sub>5</sub> | <b>C</b> <sub>4</sub> | C <sub>3</sub> | <b>C</b> <sub>2</sub> | <b>C</b> <sub>1</sub> | <b>C</b> <sub>0</sub> |              |                        |              | Code Setting                                                       |  |
| 0    | 1           |      | D7         | D <sub>6</sub>        | D5             | D4                    | D <sub>3</sub> | D <sub>2</sub>        | <b>D</b> 1            | D <sub>0</sub>        |              |                        |              |                                                                    |  |
|      |             |      |            |                       |                |                       |                |                       |                       |                       |              |                        |              |                                                                    |  |
| 0    | 0           | 0A   | 0          | 0                     | 0              | 0                     | 1              | 0                     | 1                     |                       |              |                        |              |                                                                    |  |
|      |             |      |            |                       |                |                       |                |                       |                       |                       | Code         | Setting                |              |                                                                    |  |
|      |             |      |            | 1                     | L              | L                     |                |                       |                       |                       | <u> </u>     |                        |              | <u> </u>                                                           |  |

| R/W# | D/C# | Hex | D7 | D6             | D5             | D4                    | D3             | D2             | D1                    | D0             | Command            | Description                                                                                                    |
|------|------|-----|----|----------------|----------------|-----------------------|----------------|----------------|-----------------------|----------------|--------------------|----------------------------------------------------------------------------------------------------|
| 0    | 0    | 0C  | 0  | 0              | 0              | 0                     | 1              | 1              | 0                     | 0              | Booster Soft start | Booster Enable with Phase 1, Phase 2 and Phase 3                                                                                                    |
| 0    | 1    |     | 1  | A <sub>6</sub> | A <sub>5</sub> | <b>A</b> 4            | A <sub>3</sub> | A <sub>2</sub> | A <sub>1</sub>        | A <sub>0</sub> | Control            | for soft start current and duration setting.                                                                                                    |
| 0    | 1    |     | 1  | B <sub>6</sub> | B <sub>5</sub> | <b>B</b> 4            | B <sub>3</sub> | B <sub>2</sub> | B1                    | Bo             |                    | A[7:0] -> Soft start setting for Phase1<br>= 8Bh [POR]                                                                                                    |
| 0    | 1    |     | 1  | C <sub>6</sub> | <b>C</b> 5     | <b>C</b> <sub>4</sub> | C <sub>3</sub> | C <sub>2</sub> | <b>C</b> <sub>1</sub> | C <sub>0</sub> |                    | = 8Bh [POR]<br>B[7:0] -> Soft start setting for Phase2                                                                                                    |
| 0    | 1    |     | 0  | 0              | D <sub>5</sub> | <b>D</b> 4            | D <sub>3</sub> | D2             | D <sub>1</sub>        | D <sub>0</sub> |                    | = 9Ch [POR]                                                                                                    |
| 0    | 1    |     | 0  | 0              | D0             | <b>D</b> 4            | <b>D</b> 3     | D2             |                       | $D_0$          |                    | C[7:0] -> Soft start setting for Phase3<br>= 96h [POR]                                                                                                    |
|      |      |     |    |                |                |                       |                |                |                       |                |                    | D[7:0] -> Duration setting<br>= 0Fh [POR]                                                                                                    |
|      |      |     |    |                |                |                       |                |                |                       |                |                    | Bit Description of each byte:<br>A[6:0] / B[6:0] / C[6:0]:                                                                                                    |
|      |      |     |    |                |                |                       |                |                |                       |                |                    | Bit[6:4] Driving Strength<br>Selection                                                                                                    |
|      |      |     |    |                |                |                       |                |                |                       |                |                    | 000 1(Weakest)                                                                                                    |
|      |      |     |    |                |                |                       |                |                |                       |                |                    | 001 2                                                                                                    |
|      |      |     |    |                |                |                       |                |                |                       |                |                    | 010 3                                                                                                    |
|      |      |     |    |                |                |                       |                |                |                       |                |                    | 011 4                                                                                                    |
|      |      |     |    |                |                |                       |                |                |                       |                |                    | 100 5                                                                                                    |
|      |      |     |    |                |                |                       |                |                |                       |                |                    | 101 6                                                                                                    |
|      |      |     |    |                |                |                       |                |                |                       |                |                    | 110 7                                                                                                    |
|      |      |     |    |                |                |                       |                |                |                       |                |                    | 111 8(Strongest)                                                                                                    |
|      |      |     |    |                |                |                       |                |                |                       |                |                    | Bit[3:0] Min Off Time Setting of GDR<br>[ Time unit ]                                                                                                    |
|      |      |     |    |                |                |                       |                |                |                       |                |                    | 0000                                                                                                    |
|      |      |     |    |                |                |                       |                |                |                       |                |                    | ~ NA<br>0011                                                                                                    |
|      |      |     |    |                |                |                       |                |                |                       |                | 6                  | 0100 2.6                                                                                                    |
|      |      |     |    | d e            | S              | $\bigcirc$            |                |                | $\sim$                | ar             | nutacture          | 0101 3.2                                                                                                    |
|      |      |     |    |                |                |                       |                |                |                       |                |                    | 0110 3.9                                                                                                    |
|      |      |     |    |                |                |                       |                |                |                       |                |                    | 0111 4.6                                                                                                    |
|      |      |     |    |                |                |                       |                |                |                       |                |                    | 1000 5.4                                                                                                    |
|      |      |     |    |                |                |                       |                |                |                       |                |                    | 1001 6.3                                                                                                    |
|      |      |     |    |                |                |                       |                |                |                       |                |                    | 1010 7.3                                                                                                    |
|      |      |     |    |                |                |                       |                |                |                       |                |                    | 1011 8.4                                                                                                    |
|      |      |     |    |                |                |                       |                |                |                       |                |                    | 1100 9.8                                                                                                    |
|      |      |     |    |                |                |                       |                |                |                       |                |                    | 1101 11.5                                                                                                    |
|      |      |     |    |                |                |                       |                |                |                       |                |                    | 1110 13.8                                                                                                    |
|      |      |     |    |                |                |                       |                |                |                       |                |                    | 1111 16.5                                                                                                    |
|      |      |     |    |                |                |                       |                |                |                       |                |                    | D[5:0]: duration setting of phaseD[5:4]: duration setting of phase 3D[3:2]: duration setting of phase 2D[1:0]: duration setting of phase 1Bit[1:0]Duration of Phase[Approximation]0010ms0120ms |
|      |      |     |    |                |                |                       |                |                |                       |                |                    | 10 30ms                                                                                                    |
|      |      |     |    |                |                |                       |                |                |                       |                |                    |                                                                                                    |
|      | 1    | ĺ   |    |                |                |                       | ĺ              |                |                       |                |                    | 11 40ms                                                                                                    |

| R/W# | D/C# | Hex | D7 | D6 | D5 | D4     | D3 | D2      | D1      | D0      | Command                 | Description                                                                                                    |
|------|------|-----|----|----|----|--------|----|---------|---------|---------|-------------------------|----------------------------------------------------------------------------------------------------|
| 0    | 0    | 10  | 0  | 0  | 0  | 1<br>0 | 0  | 0       | 0<br>A1 | 0<br>Ao | Deep Sleep mode control | Deep Sleep mode Control:A[1:0] :Description00Normal Mode [POR]01Enter Deep Sleep Mode 111Enter Deep Sleep Mode 2After this command initiated, the chip will<br>enter Deep Sleep Mode, BUSY pad will<br>keep output high.<br>Remark:<br>To Exit Deep Sleep mode, User required<br>to send HWRESET to the driver                                                                                                    |
| 0    | 0    | 11  | 0  | 0  | 0  | 1      | 0  | 0<br>A2 | 0<br>A1 | 1<br>Ao | Data Entry mode setting | Define data entry sequence<br>A[2:0] = 011 [POR]<br>A [1:0] = ID[1:0]<br>Address automatic increment / decrement<br>setting<br>The setting of incrementing or<br>decrementing of the address counter can<br>be made independently in each upper and<br>lower bit of the address.<br>00 - Y decrement, X decrement,<br>01 - Y decrement, X decrement,<br>10 - Y increment, X decrement,<br>11 - Y increment, X increment [POR]<br>A[2] = AM<br>Set the direction in which the address<br>counter is updated automatically after data<br>are written to the RAM.<br>AM= 0, the address counter is updated in<br>the X direction. [POR]<br>AM = 1, the address counter is updated in<br>the Y direction. |
| 0    | 0    | 12  | 0  | 0  | 0  | 1      | 0  | 0       | 1       | 0       | SW RESET                | It resets the commands and parameters to<br>their S/W Reset default values except<br>R10h-Deep Sleep Mode<br>During operation, BUSY pad will output<br>high.<br>Note: RAM are unaffected by this<br>command.                                                                                                    |

| R/W# | D/C# | Hex | D7                   | D6                   | D5             | D4             | D3      | D2      | D1      | D0      | Command                                 | Description                                                                                                    |
|------|------|-----|----------------------|----------------------|----------------|----------------|---------|---------|---------|---------|-----------------------------------------|----------------------------------------------------------------------------------------------------|
| 0    | 0    | 14  | 0                    | 0                    | 0              | 1              | 0       | 1       | 0       | 0       | HV Ready Detection                      | HV ready detection<br>A[7:0] = 00h [POR]<br>The command required CLKEN=1 and<br>ANALOGEN=1.<br>Refer to Register 0x22 for detail.<br>After this command initiated, HV Ready<br>detection starts.<br>BUSY pad will output high during<br>detection.<br>The detection result can be read from the<br>Status Bit Read (Command 0x2F).                                                                                                    |
| 0    | 1    |     | 0                    | A <sub>6</sub>       | A5             | A4             | 0       | A2      | Aı      | Ao      |                                         | A[6:4]=n for cool down duration:<br>10ms x (n+1)<br>A[2:0]=m for number of Cool Down Loop<br>to detect.<br>The max HV ready duration is<br>10ms x (n+1) x (m)<br>HV ready detection will be trigger after<br>each cool down time. The detection will be<br>completed when HV is ready.<br>For 1 shot HV ready detection, A[7:0] can<br>be set as 00h.                                                                                                    |
| 0    | 0    | 15  | 0                    | 0                    | 0              | 1              | 0       | 1       | 0       | 1       | VCI Detection                           | VCI Detection                                                                                                    |
| 0    | 1    | 15  | 0                    | 0                    | 0              | 0              | 0       | A2      | 0<br>A1 | Ao      |                                         | A[2:0] = 100 [POR] , Detect level at 2.3VA[2:0] : VCI level Detect $A[2:0]$ : VCI level Detect $A[2:0]$ : VCI level $011$ : 2.2V $100$ : 2.3V $101$ : 2.4V $110$ : 2.5V $111$ : 2.6VOther NAThe command required CLKEN=1 and<br>ANALOGEN=1Refer to Register 0x22 for detail.After this command initiated, VCI<br>detection starts.BUSY pad will output high during<br>detection.The detection result can be read from the<br>Status Bit Read (Command 0x2F). |
| 0    | 0    | 18  | 0<br>A7              | 0<br>A6              | 0<br>A5        | 1<br>A4        | 1<br>A3 | 0<br>A2 | 0<br>A1 | 0<br>Ao | Temperature Sensor<br>Control           | Temperature Sensor Selection<br>A[7:0] = 0x48[POR], external temperature<br>sensor<br>A[7:0] = 0x 80 Internal temperature sensor                                                                                                    |
|      | ~    | 4.4 | 0                    | <u> </u>             | 6              |                |         |         |         |         |                                         |                                                                                                    |
| 0    | 0    | 1A  | 0<br>A <sub>11</sub> | 0<br>A <sub>10</sub> | 0<br>A9        | 1<br>A8        | 1<br>A7 | 0<br>A6 | 1<br>A5 | 0<br>A4 | Temperature Sensor<br>Control (Write to | Write to temperature register.<br>A[7:0] = 0x 7F [POR]                                                                                                    |
|      | 1    |     | A11<br>A3            | A10<br>A2            |                |                | A7<br>0 | A6<br>0 | A5<br>0 |         | · · ·                                   |                                                                                                    |
| 0    | I    |     | H3                   | H2                   | A <sub>1</sub> | A <sub>0</sub> | U       | U       | U       | U       | temperature register)                   |                                                                                                    |

| R/W# | D/C# | Hoy | D7                    | D6                    | D5             | D4                    | D3             | D2                    | D1             | D0             | Command                         | Description                                                                                                    |
|------|------|-----|-----------------------|-----------------------|----------------|-----------------------|----------------|-----------------------|----------------|----------------|---------------------------------|----------------------------------------------------------------------------------------------------|
| 0    | 0    | 1B  | 0                     | 0                     | 0              | 1                     | 1              | 0                     | 1              | 1              | Temperature Sensor              | Read from temperature register.                                                                                                    |
| 1    | 1    |     | A <sub>11</sub>       | A <sub>10</sub>       | A <sub>9</sub> | A <sub>8</sub>        | A7             | A <sub>6</sub>        | A <sub>5</sub> | A4             | Control (Read from              |                                                                                                    |
| 1    | 1    |     | Aз                    | A <sub>2</sub>        | A <sub>1</sub> | A <sub>0</sub>        | 0              | 0                     | 0              | 0              | temperature register)           |                                                                                                    |
|      |      |     |                       |                       |                |                       |                |                       |                |                | -                               |                                                                                                    |
| 0    | 0    | 1C  | 0                     | 0                     | 0              | 1                     | 1              | 1                     | 0              |                | Temperature Sensor              | Write Command to External temperature                                                                                                    |
| 0    | 1    |     | A7                    | A <sub>6</sub>        | A <sub>5</sub> | A4                    | A <sub>3</sub> | A <sub>2</sub>        | A1             | A <sub>0</sub> | Control (Write Command          | sensor.                                                                                                    |
| 0    | 1    |     | B7                    | B <sub>6</sub>        | B₅             | <b>B</b> 4            | B₃             | B <sub>2</sub>        | B1             | Bo             | to External temperature sensor) | A[7:0] = 00h [POR],<br>B[7:0] = 00h [POR],                                                                                                    |
| 0    | 1    |     | <b>C</b> <sub>7</sub> | <b>C</b> <sub>6</sub> | <b>C</b> 5     | <b>C</b> <sub>4</sub> | C <sub>3</sub> | <b>C</b> <sub>2</sub> | C <sub>1</sub> | C <sub>0</sub> | 56(150)                         | C[7:0] = 00h [POR],                                                                                                    |
|      |      |     | 6,                    |                       | 5              |                       |                |                       |                |                |                                 | A[7:6]<br>A[7:6]<br>A[7:6] Select no of byte to be sent<br>00 Address + pointer<br>Address + pointer + 1st parameter<br>10 Address + pointer + 1st parameter<br>11 Address<br>A[5:0 - Pointer Setting<br>B[7:0] - 1 <sup>st</sup> parameter<br>C[7:0] - 2 <sup>ru</sup> parameter<br>The command required ENABLE CLOCK<br>SIGNAL<br>Refer to Register 0x22 for detail.<br>After this command initiated, Write<br>Command to external temperature sensor<br>starts. BUSY pad will output high during<br>operation. |
|      |      |     |                       | -                     |                |                       | _              |                       |                |                |                                 |                                                                                                    |
| 0    | 0    | 20  | 0                     | 0                     |                | 0                     | <b>o</b>       | 0                     | 0              | 0              | Master Activation               | Activate Display Update Sequence<br>The Display Update Sequence Option is<br>located at R22h.<br>BUSY pad will output high during<br>operation. User should not interrupt this<br>operation to avoid corruption of panel<br>images.                                                                                                    |
|      | 0    | 04  | 0                     | 0                     |                | 0                     | 0              | 0                     | 0              | 4              | Diambas Undata Cantual          |                                                                                                    |
| 0    | 0    | 21  | 0                     | 0                     | 1<br>A5        | 0                     | 0              | 0                     | 0              | 1<br>A0        | Display Update Control          | RAM content option for Display Update<br>A[7:0] = 00h [POR]                                                                                                    |
| 0    |      |     | A7                    | A <sub>6</sub>        | <b>H</b> 5     | A4                    | Aз             | A <sub>2</sub>        | A1             | H0             |                                 | B[7:0] = 00h [POR]                                                                                                    |
| 0    | 1    |     | B7                    | 0                     | 0              | 0                     | 0              | 0                     | 0              | 0              |                                 | A[7:4] RED RAM option         0000       Normal         0100       Bypass RAM content as 0         1000       Inverse RAM content         A[3:0] BW RAM option       0000         0000       Normal         0100       Bypass RAM content as 0         1000       Inverse RAM content as 0         0100       Bypass RAM content as 0         1000       Inverse RAM content         B[7] Source Output Mode       0         0       Available Source from S0 to S175                                             |

| R/W# | D/C# | Hex | D7 | D6             | D5             | D4 | D3 | D2             | D1 | D0             | Command                               | Description                                                                                                    |                       |
|------|------|-----|----|----------------|----------------|----|----|----------------|----|----------------|---------------------------------------|----------------------------------------------------------------------------------------------------|-----------------------|
| 0    | 0    | 22  | 0  | 0              | 1              | 0  | 0  | 0              | 1  | 0              | Display Update                        | Display Update Sequence Option                                                                                                    |                       |
| 0    | 1    |     | A7 | A <sub>6</sub> | A <sub>5</sub> | A4 | Aз | A <sub>2</sub> | A1 | A <sub>0</sub> | Control 2                             | Enable the stage for Master Active<br>A[7:0]= FFh (POR)                                                                            |                       |
|      |      |     |    |                |                |    |    |                |    |                |                                       |                                                                                                    | Parameter<br>(in Hex) |
|      |      |     |    |                |                |    |    |                |    |                |                                       | Enable clock signal                                                                                                    | 80                    |
|      |      |     |    |                |                |    |    |                |    |                |                                       | Disable clock signal                                                                                                    | 01                    |
|      |      |     |    |                |                |    |    |                |    |                |                                       | Enable clock signal<br>Enable Analog                                                                                               | C0                    |
|      |      |     |    |                |                |    |    |                |    |                |                                       | Disable Analog<br>Disable clock signal                                                                                             | 03                    |
|      |      |     |    |                |                |    |    |                |    |                |                                       | Enable clock signal<br>Load LUT with DISPLAY Mode 1<br>Disable clock signal                                                        | 91                    |
|      |      |     |    |                |                |    |    |                |    |                |                                       | Enable clock signal<br>Load LUT with DISPLAY Mode 2<br>Disable clock signal                                                        | 99                    |
|      |      |     |    |                |                |    |    |                |    |                |                                       | Enable clock signal<br>Load temperature value<br>Load LUT with DISPLAY Mode 1<br>Disable clock signal                              | B1                    |
|      |      |     |    |                |                |    |    |                |    |                |                                       | Enable clock signal<br>Load temperature value<br>Load LUT with DISPLAY Mode 2<br>Disable clock signal                              | B9                    |
|      |      |     |    |                |                |    |    |                |    |                | o pu fo stur                          | Enable clock signal<br>Enable Analog<br>Display with DISPLAY Mode 1<br>Disable Analog<br>Disable OSC                               | C7                    |
|      |      |     |    |                |                |    | 91 |                |    |                |                                       | Enable clock signal<br>Enable Analog<br>Display with DISPLAY Mode 2<br>Disable Analog<br>Disable OSC                               | CF                    |
|      |      |     |    |                |                |    |    |                |    |                |                                       | Enable clock signal<br>Enable Analog<br>Load temperature value<br>DISPLAY with DISPLAY Mode 1<br>Disable Analog<br>Disable OSC     | F7                    |
|      |      |     |    |                |                |    |    |                |    |                |                                       | Enable clock signal<br>Enable Analog<br>Load temperature value<br>DISPLAY with DISPLAY Mode 2<br>Disable Analog<br>Disable OSC     | FF                    |
| 0    | 0    | 24  | 0  | 0              | 1              | 0  | 0  | 1              | 0  | 0              | Write RAM (Black White)<br>/ RAM 0x24 | After this command, data entries w<br>written into the BW RAM until and<br>command is written. Address poin<br>advance accordingly | other                 |
|      |      |     |    |                |                |    |    |                |    |                |                                       | For Write pixel:<br>Content of Write RAM(BW) = 1<br>For Black pixel:<br>Content of Write RAM(BW) = 0                               |                       |

| R/W# | D/C# | Hex | D7 | D6 | D5 | D4 | D3      | D2      | D1      | D0      | Command                       | Description                                                                                                    |
|------|------|-----|----|----|----|----|---------|---------|---------|---------|-------------------------------|----------------------------------------------------------------------------------------------------|
| 0    | 0    | 26  | 0  | 0  | 1  | 0  | 0       | 1       | 1       | 0       | Write RAM (RED)<br>/ RAM 0x26 | After this command, data entries will be<br>written into the RED RAM until another<br>command is written. Address pointers will<br>advance accordingly.<br>For RED pixel:<br>Content of Write RAM0x26 = 1                                                                |
|      |      |     |    |    |    |    |         |         |         |         |                               | For non- RED pixel [Black or White]:<br>Content of Write RAM0x26 = 0                                                                                                    |
| 0    | 0    | 27  | 0  | 0  | 1  | 0  | 0       | 1       | 1       | 1       | Read RAM                      | After this command, data read on the<br>MCU bus will fetch data from RAM.<br>According to parameter of Register 41h to<br>select reading RAM0x24/ RAM0x26, until<br>another command is written. Address<br>pointers will advance accordingly.                            |
|      |      |     |    | _  |    |    |         |         |         |         |                               | The 1 <sup>st</sup> byte of data read is dummy data.                                                                                                    |
| 0    | 0    | 28  | 0  | 0  | 1  | 0  | 1       | 0       | 0       | 0       | VCOM Sense                    | Enter VCOM sensing conditions and hold<br>for duration defined in command 0x29<br>before reading VCOM value.<br>The sensed VCOM voltage is stored in<br>register<br>The command required ENABLE CLOCK<br>SIGNAL and ENABLE ANALOG.<br>Refer to Register 0x22 for detail. |
|      |      |     |    |    | le | SI | 91      |         |         | $\cap$  | anutactu                      | BUSY pad will output high during operation.                                                                                                    |
|      |      |     |    |    |    |    |         |         |         |         |                               |                                                                                                    |
| 0    | 0    | 29  | 0  | 0  | 1  | 0  | 1<br>A3 | 0<br>A2 | 0<br>A1 | 1<br>Ao | VCOM Sense Duration           | Stabling time between entering VCOM<br>sensing mode and reading acquired.<br>A[3:0] = 0x 9, duration = 10s.<br>VCOM sense duration = (A[3:0]+1) sec                                                                                                    |
| 0    | 0    | 2A  | 0  | 0  | 1  | 0  | 1       | 0       | 1       | 0       | Program VCOM OTP              | Program VCOM register into OTP<br>The command required ENABLE CLOCK<br>SIGNAL.<br>Refer to Register 0x22 for detail.<br>BUSY pad will output high during<br>operation.                                                                                                   |

| R/W# | D/C# | Hex | D7                    | D6                    | D5               | D4                    | D3             | D2                    | D1                    | D0                    | Command               | Descrip     | tion                       |            |               |
|------|------|-----|-----------------------|-----------------------|------------------|-----------------------|----------------|-----------------------|-----------------------|-----------------------|-----------------------|-------------|----------------------------|------------|---------------|
| 0    | 0    | 2C  | 0                     | 0                     | 1                | 0                     | 1              | 1                     | 0                     | 0                     | Write VCOM register   | Write VC    | COM registe                | er from M  | ICU interface |
| 0    | 1    | -   | A <sub>7</sub>        | A <sub>6</sub>        | A <sub>5</sub>   | <b>A</b> 4            | A <sub>3</sub> | A <sub>2</sub>        | A <sub>1</sub>        | A <sub>0</sub>        | _                     | A[7:0] =    | 00h [POR]                  |            |               |
|      |      |     |                       |                       |                  |                       |                |                       |                       |                       |                       | A [7 0]     | V/0014                     |            | VOON          |
|      |      |     |                       |                       |                  |                       |                |                       |                       |                       |                       | A[7:0]      | VCOM                       | A[7:0]     | VCOM          |
|      |      |     |                       |                       |                  |                       |                |                       |                       |                       |                       | 08h         | -0.2                       | 44h        | -1.7          |
|      |      |     |                       |                       |                  |                       |                |                       |                       |                       |                       | 0Ch<br>10h  | -0.3                       | 48h<br>4Ch | -1.8          |
|      |      |     |                       |                       |                  |                       |                |                       |                       |                       |                       | 14h         | -0.4<br>-0.5               | 40n<br>50h | -1.9<br>-2    |
|      |      |     |                       |                       |                  |                       |                |                       |                       |                       |                       | 1411<br>18h | -0.5                       | 54h        | -2.1          |
|      |      |     |                       |                       |                  |                       |                |                       |                       |                       |                       | 1Ch         | -0.0                       | 58h        | -2.1          |
|      |      |     |                       |                       |                  |                       |                |                       |                       |                       |                       | 20h         | -0.8                       | 5Ch        | -2.3          |
|      |      |     |                       |                       |                  |                       |                |                       |                       |                       |                       | 24h         | -0.9                       | 60h        | -2.4          |
|      |      |     |                       |                       |                  |                       |                |                       |                       |                       |                       | 23h         | -1                         | 64h        | -2.5          |
|      |      |     |                       |                       |                  |                       |                |                       |                       |                       |                       | 2Ch         | -1.1                       | 68h        | -2.6          |
|      |      |     |                       |                       |                  |                       |                |                       |                       |                       |                       | 30h         | -1.2                       | 6Ch        | -2.7          |
|      |      |     |                       |                       |                  |                       |                |                       |                       |                       |                       | 34h         | -1.3                       | 70h        | -2.8          |
|      |      |     |                       |                       |                  |                       |                |                       |                       | _                     |                       | 38h         | -1.4                       | 74h        | -2.9          |
|      |      |     |                       |                       |                  |                       |                |                       |                       |                       |                       | 3Ch         | -1.5                       | 78h        | -3            |
|      |      |     |                       |                       |                  |                       |                |                       |                       |                       |                       | 40h         | -1.6                       | Other      | NA            |
|      |      |     |                       | -                     |                  |                       |                |                       |                       |                       |                       |             |                            |            |               |
| 0    | 0    | 2D  | 0                     | 0                     | 1                | 0                     | 1              | 1                     | 0                     | 1                     | OTP Register Read for | Read R      | egister for                | Display C  | Option:       |
| 1    | 1    |     | A7                    | A <sub>6</sub>        | A <sub>5</sub>   | <b>A</b> <sub>4</sub> | A <sub>3</sub> | A <sub>2</sub>        | A <sub>1</sub>        | Ao                    | Display Option        |             |                            |            |               |
| 1    | 1    |     | B7                    | B <sub>6</sub>        | B₅               | B <sub>4</sub>        | B <sub>3</sub> | B <sub>2</sub>        | B1                    | Bo                    |                       |             | VCOM OTE<br>and 0x37, I    |            | on            |
| 1    | 1    |     | <b>C</b> <sub>7</sub> | C <sub>6</sub>        | C <sub>5</sub>   | $C_4$                 | C <sub>3</sub> | <b>C</b> <sub>2</sub> | <b>C</b> <sub>1</sub> | C <sub>0</sub>        |                       | (Comm       |                            | byte A)    |               |
| 1    | 1    |     | D <sub>7</sub>        | D <sub>6</sub>        | D <sub>5</sub>   | D <sub>4</sub>        | D <sub>3</sub> | D2                    | D <sub>1</sub>        | D <sub>0</sub>        |                       | B[7:0]:     | VCOM Reg                   | nister     |               |
| 1    | 1    |     | E7                    | E <sub>6</sub>        | E5               | E4                    | Eз             | E <sub>2</sub>        | E1                    | Eo                    | apufactur             |             | and 0x2C)                  | un lu      |               |
| 1    | 1    |     | F <sub>7</sub>        | F <sub>6</sub>        | L₀<br>F₅         | F <sub>4</sub>        | L₃<br>F₃       | F <sub>2</sub>        | F1                    | F <sub>0</sub>        | anulatui              | 0[7:0]      |                            | J U U Y    | -             |
|      |      |     |                       |                       |                  |                       |                |                       |                       |                       |                       |             | G[7:0]: Dis                |            |               |
| 1    | 1    |     | G7                    | G <sub>6</sub>        | G₅               | G4                    | G₃             | G <sub>2</sub>        | G1                    | G₀                    |                       | [5 bytes    | and 0x37,                  | вуте в то  | Byte F)       |
| 1    | 1    |     | H7                    | H <sub>6</sub>        | H₅               | H4                    | H₃             | H <sub>2</sub>        | H₁                    | H₀                    |                       | [0 bytet    | 2]                         |            |               |
| 1    | 1    |     | <b>I</b> 7            | 6                     | 15               | 4                     | l <sub>3</sub> | 2                     | <b>I</b> 1            | lo                    |                       |             | K[7:0]: Wav                |            |               |
| 1    | 1    |     | $J_7$                 | $J_6$                 | J <sub>5</sub>   | $J_4$                 | J₃             | $J_2$                 | J₁                    | J <sub>0</sub>        |                       | •           | and 0x37, 1                | Byte G to  | o Byte J)     |
| 1    | 1    |     | <b>K</b> 7            | K <sub>6</sub>        | K <sub>5</sub>   | K4                    | K₃             | K <sub>2</sub>        | <b>K</b> 1            | K <sub>0</sub>        |                       | [4 bytes    | 6]                         |            |               |
|      |      |     |                       | -                     |                  |                       |                |                       |                       |                       |                       | I           |                            |            |               |
| 0    | 0    | 2E  |                       | 0                     | 1                | 0                     | 1              | 1                     | 1                     | 0                     | User ID Read          |             | ) Byte User                |            |               |
| 1    | 1    |     | A7                    | A <sub>6</sub>        | <b>A</b> 5       | <b>A</b> 4            | A <sub>3</sub> | A <sub>2</sub>        |                       | A <sub>0</sub>        |                       |             | J[7:0]: User<br>[10 bytes] | ט (R38,    | Byte A and    |
| 1    | 1    |     | B7                    | B <sub>6</sub>        | B5               | <b>B</b> 4            | B₃             | <b>B</b> <sub>2</sub> | B₁                    | Bo                    |                       | Dyte J)     |                            |            |               |
| 1    | 1    |     | <b>C</b> <sub>7</sub> | <b>C</b> <sub>6</sub> | <b>C</b> 5       | <b>C</b> <sub>4</sub> | C <sub>3</sub> | <b>C</b> <sub>2</sub> | <b>C</b> 1            | <b>C</b> <sub>0</sub> |                       |             |                            |            |               |
| 1    | 1    |     | <b>D</b> 7            | D <sub>6</sub>        | D <sub>5</sub>   | <b>D</b> 4            | D <sub>3</sub> | <b>D</b> <sub>2</sub> | D1                    | D <sub>0</sub>        |                       |             |                            |            |               |
| 1    | 1    |     | E7                    | E <sub>6</sub>        | E₅               | E4                    | Eз             | E <sub>2</sub>        | Εı                    | Εo                    | 1                     |             |                            |            |               |
| 1    | 1    |     | F <sub>7</sub>        | F <sub>6</sub>        | F₅               | F4                    | Fз             | F <sub>2</sub>        | F1                    | F٥                    |                       |             |                            |            |               |
| 1    | 1    |     | G7                    | G <sub>6</sub>        | G <sub>5</sub>   | G4                    | G <sub>3</sub> | G <sub>2</sub>        | G <sub>1</sub>        | Go                    |                       |             |                            |            |               |
| 1    | 1    |     | H <sub>7</sub>        | H <sub>6</sub>        | U<br>H₅          | <b>H</b> 4            | H₃             | H <sub>2</sub>        | H <sub>1</sub>        | U<br>H₀               |                       |             |                            |            |               |
| 1    | 1    |     | I7                    | l6                    | l5               | 4                     | 113<br> 3      | l <sub>2</sub>        | <b>I</b> 1            | lo                    |                       |             |                            |            |               |
| 1    | 1    |     | 17<br>J7              | 16<br>J6              | 15<br><b>J</b> 5 | 14<br>J4              | 13<br>J3       | 12<br>J2              | <b>J</b> 1            | <b>J</b> 0            |                       |             |                            |            |               |
| - 1  | I    |     | J7                    | <b>J</b> 6            | <b>J</b> 5       | <b>J</b> 4            | <b>J</b> 3     | <b>J</b> 2            | <b>J</b> 1            | <b>J</b> 0            |                       |             |                            |            |               |
|      |      |     |                       |                       |                  |                       |                |                       |                       |                       |                       |             |                            |            |               |

| R/W# | D/C# | Hex | D7                    | D6                    | D5             | D4                    | D3             | D2                    | D1             | D0             | Command                      | Description                                                                                                    |
|------|------|-----|-----------------------|-----------------------|----------------|-----------------------|----------------|-----------------------|----------------|----------------|------------------------------|----------------------------------------------------------------------------------------------------|
| 0    | 0    | 2F  | 0                     | 0                     | 1              | 0                     | 1              | 1                     | 1              | 1              | Status Bit Read              | Read IC status Bit [POR 0x01]                                                                                                    |
| 1    | 1    |     | 0                     | 0                     | A5             | A4                    | 0              | 0                     | A1             | Ao             |                              | A[5]: HV Ready Detection flag [POR=0]<br>0: Ready<br>1: Not Ready<br>A[4]: VCI Detection flag [POR=0]<br>0: Normal<br>1: VCI lower than the Detect level<br>A[3]: [POR=0]<br>A[2]: Busy flag [POR=0]<br>0: Normal<br>1: BUSY<br>A[1:0]: Chip ID [POR=01]<br>Remark:<br>A[5] and A[4] status are not valid after<br>RESET, they need to be initiated by<br>command 0x14 and command 0x15<br>respectively. |
|      |      |     |                       |                       |                |                       |                |                       |                | 1              |                              |                                                                                                    |
| 0    | 0    | 37  | 0                     | 0                     | 1              | 1                     | 0              | 1                     | 1              | 1              | Write Register for Display   | Write Register for Display Option                                                                                                    |
| 0    | 1    |     | A7                    | 0                     | 0              | 0                     | 0              | 0                     | 0              | 0              |                              | A[7] Spare VCOM OTP selection                                                                                                    |
| 0    | 1    |     | B7                    | B <sub>6</sub>        | B₅             | <b>B</b> 4            | B <sub>3</sub> | B <sub>2</sub>        | B1             | Bo             |                              | 0: Default [POR]<br>1: Spare                                                                                                    |
| 0    | 1    |     | <b>C</b> <sub>7</sub> | <b>C</b> <sub>6</sub> | <b>C</b> 5     | <b>C</b> <sub>4</sub> | C <sub>3</sub> | <b>C</b> <sub>2</sub> | C <sub>1</sub> | C <sub>0</sub> |                              |                                                                                                    |
| 0    | 1    |     | D7                    | D <sub>6</sub>        | D5             | D4                    | D <sub>3</sub> | D2                    | D1             | Do             |                              | B[7:0] Display Mode for WS[7:0]                                                                                                    |
| 0    | 1    |     | E7                    | E6                    | E5             | E4                    | E₃             | E2                    | Εı             | E٥             |                              | C[7:0] Display Mode for WS[15:8]<br>D[7:0] Display Mode for WS[23:16]                                                                                                    |
| 0    | 1    |     | 0                     | F <sub>6</sub>        | 0              | 0                     | F₃             | F2                    | F1             | Fo             | apufactur                    | E[7:0] Display Mode for WS[31:24]                                                                                                    |
| 0    | 1    |     | G7                    | G <sub>6</sub>        | G5             | G4                    | G₃             | G2                    | G1             | G₀             |                              | F[3:0 Display Mode for WS[35:32]                                                                                                    |
| 0    | 1    |     | H7                    | H <sub>6</sub>        | H₅             | H <sub>4</sub>        | Hз             | H <sub>2</sub>        | H₁             | Ho             |                              | 0: Display Mode 1<br>1: Display Mode 2                                                                                                    |
| 0    | 1    |     | <b>I</b> 7            | <b>l</b> 6            | <b>I</b> 5     | 4                     | <b>I</b> 3     | 2                     | <b>I</b> 1     | lo             |                              | 1. Display Wode 2                                                                                                    |
| 0    | 1    |     | J7                    | J <sub>6</sub>        | J₅             | J4                    | J₃             | J <sub>2</sub>        | J₁             | J₀             |                              | F[6]: PingPong for Display Mode 2<br>0: RAM Ping-Pong disable [POR]<br>1: RAM Ping-Pong enable                                                                                                    |
|      |      |     |                       |                       |                |                       |                |                       |                |                |                              | G[7:0]~J[7:0] module ID /waveform<br>version.                                                                                                    |
|      |      |     |                       |                       |                |                       |                |                       |                |                |                              | Remarks:<br>1) A[7:0]~J[7:0] can be stored in OTP<br>2) RAM Ping-Pong function is not support<br>for Display Mode 1                                                                                                    |
| 0    | 0    | 38  | 0                     | 0                     | 1              | 1                     | 1              | 0                     | 0              | 0              | Write Register for User ID   | Write Register for User ID                                                                                                    |
| 0    | 1    | 50  | 0<br>A7               | 0<br>A6               | A <sub>5</sub> | I<br>A4               | I<br>A3        | 0<br>A2               | 0<br>A1        | O<br>Ao        | WITTLE IVEGISIEI IUI USEI ID | A[7:0]]~J[7:0]: UserID [10 bytes]                                                                                                    |
| 0    | 1    |     | B7                    | B <sub>6</sub>        | A5<br>B5       | A4<br>B4              | A3<br>B3       | H2<br>B2              | B1             | B <sub>0</sub> |                              |                                                                                                    |
| 0    | 1    |     | Б7<br>С7              |                       | <b>C</b> 5     | D4<br>C4              | D3<br>C3       | C2                    |                |                |                              | Remarks: A[7:0]~J[7:0] can be stored in<br>OTP by command 0x36                                                                                                    |
| 0    | 1    |     | D7                    | D <sub>6</sub>        | D5             | D4                    | D <sub>3</sub> | D <sub>2</sub>        | D1             | $D_0$          |                              | OTE by command 0x50                                                                                                    |
| 0    | 1    |     | Ε <sub>7</sub>        | E <sub>6</sub>        | E5             | D4<br>E4              | E <sub>3</sub> | E2                    | E1             | E <sub>0</sub> |                              |                                                                                                    |
| 0    | 1    |     | F <sub>7</sub>        | L₀<br>F₀              | L5<br>F5       | Ľ₄<br>F₄              | L₃<br>F₃       | F <sub>2</sub>        | F1             | F <sub>0</sub> |                              |                                                                                                    |
| 0    | 1    |     | G7                    | G <sub>6</sub>        | G <sub>5</sub> | G <sub>4</sub>        | G <sub>3</sub> | G2                    | G <sub>1</sub> | Go             |                              |                                                                                                    |

| 0         1         Hr         He         He <th>R/W#</th> <th>D/C#</th> <th>Hex</th> <th>D7</th> <th>D6</th> <th>D5</th> <th>D4</th> <th>D3</th> <th>D2</th> <th>D1</th> <th>D0</th> <th>Command</th> <th>Description</th>                                                                                                    | R/W# | D/C# | Hex | D7             | D6             | D5             | D4             | D3             | D2             | D1             | D0             | Command                 | Description                            |
|----------------------------------------------------------------------------------------------------|------|------|-----|----------------|----------------|----------------|----------------|----------------|----------------|----------------|----------------|-------------------------|----------------------------------------|
| 0         1         Ir.         Is.         Is.                                                                                                    |      |      |     | H <sub>7</sub> | He             | Hs             | Н              | H <sub>2</sub> | H <sub>2</sub> | Нı             | Ho             |                         |                                        |
| 0         1         Jr.         Jr.                                                                                                    |      | -    |     |                | -              |                |                |                |                |                |                |                         |                                        |
| 0         0         3C         0         1         1         1         0         0         0         1         Ar         As         Ai         0         A         Ai         Ao         Border Waveform Control         Select border waveform for VBD As HIZ.<br>A[7:0] = C0h (POR), set VBD as HIZ.<br>A[7:0] = C0h (POR), set VBD as HIZ.<br>A[7:0] = C0h (POR), set VBD as HIZ.<br>A[7:0] = C0h (POR), set VBD as HIZ.<br>A[7:0] = C0h (POR), set VBD as HIZ.<br>A[7:0] = C0h (POR), set VBD as HIZ.<br>A[1:0] = C0h (POR), set VBD as HIZ.<br>A[1:0] = C0h (POR), set VBD as HIZ.<br>A[1:0] = C0h (POR), set VBD as HIZ.<br>A[1:0] = C0h (POR), set VBD as HIZ.<br>A[1:0] = C0h (POR), set VBD as HIZ.<br>A[1:0] = C0h (POR), set VBD as HIZ.<br>A[1:0] = C0h (POR), set VBD (POR) HIZ = A (S:4] = C0h (POR), set VBD (POR) HIZ = A (S:4] = C0h (POR), set VBD (POR) HIZ = A (S:4] = C0h (POR), set VBD (POR) HIZ = A (S:4] = C0h (POR), set VBD (POR) = C0h (POR), set VBD (POR) = C0h (POR), set VBD (POR) = C0h (POR), set VBD (POR) = C0h (POR), set POR (POR) = C0h (POR), set POR                | _    |      |     |                |                |                |                |                |                |                |                |                         |                                        |
| 0         1         Ar         Ae         Ae <td>0</td> <td>1</td> <td></td> <td>57</td> <td>06</td> <td>05</td> <td><b>J</b>4</td> <td>03</td> <td>J2</td> <td>0</td> <td>00</td> <td></td> <td></td>                                                                                                    | 0    | 1    |     | 57             | 06             | 05             | <b>J</b> 4     | 03             | J2             | 0              | 00             |                         |                                        |
| 0         1         Ar         Ae         Ae <td>0</td> <td>0</td> <td>30</td> <td>0</td> <td>0</td> <td>1</td> <td>1</td> <td>1</td> <td>1</td> <td>0</td> <td>0</td> <td>Border Wayeform Control</td> <td>Select border waveform for VBD</td>                                                                                                    | 0    | 0    | 30  | 0              | 0              | 1              | 1              | 1              | 1              | 0              | 0              | Border Wayeform Control | Select border waveform for VBD         |
| 0       1       1       0       1       0       1       0       1       0       1       0       1       0       1       0       1       0       1       0       1       0       1       0       1       0       1       0       0       1       0       1       0       1       0       1       0       1       0       1       0       1       0       1       1       0       1       1       0       1       1       1       1       1       1       1       1       1       1       1       1       1       1       1       1       1       1       1       1       1       1       1       1       1       1       1       1       1       1       1       1       1       1       1       1       1       1       1       1       1       1       1       1       1       1       1       1       1       1       1       1       1       1       1       1       1       1       1       1       1       1       1       1       1       1       1       1       1       1                                                                                                    |      |      | 30  |                |                |                |                |                |                |                |                |                         |                                        |
| AT.6         Select VBD as<br>00           GS Transition,<br>Defined in A[2] and<br>A1:0)         A1:0,<br>01           Defined in A[2] and<br>A1:0,<br>01         B1: Level,<br>Defined in A[2] and<br>A1:0,<br>01           A[5:4]         Fix Level,<br>Defined in A[2]           A[5:4]         Fix Level,<br>Defined in A[2]           A[5:4]         Fix Level,<br>Defined in A[2]           A[5:4]         Fix Level,<br>Defined in A[2]           A[5:4]         VED level<br>00           A[2]         GS Transition control<br>A[2]           A[2]         GS Transition control<br>A[2]           A[2]         GS Transition control<br>A[2]           A[1:0]         VBD Transition<br>Control<br>A[2]           A[1:0]         GS Transition control<br>A[2]           A[1:0]         VBD Transition<br>Control<br>A[2]           A[1:0]         VBD Transition<br>Control<br>A[2]           A[1:0]         VBD Transition<br>Control<br>A[2]           A[1:0]         VBD Transition<br>Control<br>A[2]           A[1:0]         VBD Transition<br>Control<br>A[2]           A[1:0]         VBD Transition<br>Control<br>A[2]           A[1:0]         VBD Transition<br>Control<br>A[2]           A[1:0]         VBD Transition<br>Control<br>A[2]           A[1:0]         A[3:0]           A[1:0]         VBD Transition<br>Control<br>A[2]           A[1:0]                                                                                                    | 0    | 1    |     | A7             | A <sub>6</sub> | A <sub>5</sub> | A4             | 0              | A <sub>2</sub> | A1             | A <sub>0</sub> |                         |                                        |
| 0         0         GS Transition,<br>Defined in A[2] and<br>A[1:0]           01         Fix Level,<br>Defined in A[2]           10         VCOM           11[POR]         Hiz           A[5:4] Fix Level Setting for VBD           A[5:4] Fix Level Setting for VBD           A[5:4] VSH2           01         VSH1           10         VSH2           11         VSH2           01         VSH2           11         VSH2           11         VSH2           11         VSH2           11         VSH2           11         VBD Transition control           A[1:0] VBD Transition notifies           11         VBD Transition notifies           A[1:0] VBD Transition setting for VBD           A[1:0] VBD Transition notifies           11         UT0           11         UT0           11         UT0           11         UT0           11         UT0           11         UT0           11         UT0           11         UT0           11         UT0           11         UT0           11         0         0                                                                                                    |      |      |     |                |                |                |                |                |                |                |                |                         |                                        |
| 0         0         41         0         1         0         0         Fix Level, Defined in A[2] and A[1:0]           10         VCCM         11         VCCM         11         Defined in A[2]           10         VCCM         11         VCCM         11         Defined in A[2]           11         VCCM         11         VCCM         11         VCCM           11         VSL         10         VCCM         11         VSL           11         VSL         11         VSH1         10         VSL           11         VSH2         VSL         11         VSH2         10           11         VSH2         VSL         11         VSH2         11           11         VSH2         VSL         11         VSH2         11           11         VSH2         VSL         11         VSH2         11           11         VSH2         VSL         11         VSH2         11         11         VSH2           11         VSH2         VSL         VSL         11         VSH2         11         11         11         11         11         11         11         11         11         11 </td <td></td> <td></td> <td></td> <td></td> <td></td> <td></td> <td></td> <td></td> <td></td> <td></td> <td></td> <td></td> <td></td>                                                                                                    |      |      |     |                |                |                |                |                |                |                |                |                         |                                        |
| 0         0         1         0         0         1         0         0         1         0         0         10         VCOM           11 POR          HiZ         A         A         <                                                                                                    |      |      |     |                |                |                |                |                |                |                |                |                         |                                        |
| Defined in A[5:4]           10         VCOM           11[POR]         HiZ           A[5:4] Fix Level Setting for VBD           A[5:4] VBD level           00         VSS           01         VSH1           10         VSS           01         VSH2           A[2] GS Transition control           A[2] GS Transition control           A[2] GS Transition control           A[2] GS Transition control           A[2] GS Transition setting for VBD           A[1:0] GS Transition setting for VBD           A[1:0] GS Transition setting for VBD           A[1:0] VBD Transition           0         0           0         1           0         0           0         1           0         0           0         41           0         0           0         1           0         0           1         0           0         1           0         0           1         0           1         0           0         1           0         0           1         0                                                                                                    |      |      |     |                |                |                |                |                |                |                |                |                         |                                        |
| 10         VCOM           11[POR]         HiZ           A[5:4] Fix Level Setting for VBD           A[5:4] Fix Level Setting for VBD           A[5:4] Fix Level Setting for VBD           A[5:4] Fix Level Setting for VBD           A[5:4] Fix Level Setting for VBD           A[5:4] Fix Level Setting for VBD           A[5:4] Fix Level Setting for VBD           A[5:4] Fix Level Setting for VBD           A[2] GS Transition control           A[2] GS Transition control           A[2] GS Transition control           A[2] GS Transition control           A[2] GS Transition control           A[1:0] GS Transition control           A[1:0] GS Transition <t< td=""><td></td><td></td><td></td><td></td><td></td><td></td><td></td><td></td><td></td><td></td><td></td><td></td><td></td></t<>                                                                                                    |      |      |     |                |                |                |                |                |                |                |                |                         |                                        |
| 0         0         41         0         1         0         0         1         0         0         1         0         0         1         1         1         1         1         1         1         1         1         1         1         1         1         1         1         1         1         1         1         1         1         1         1         1         1         1         1         1         1         1         1         1         1         1         1         1         1         1         1         1         1         1         1         1         1         1         1         1         1         1         1         1         1         1         1         1         1         1         1         1         1         1         1         1         1         1         1         1         1         1         1         1         1         1         1         1         1         1         1         1         1         1         1         1         1         1         1         1         1         1         1         1         1         1                                                                                                    |      |      |     |                |                |                |                |                |                |                |                |                         |                                        |
| A         5:4         Fix Level Setting for VBD           A         5:4         VBD level         00         VSS           01         VSH1         10         VSL         11         VSH2           A         [2] GS Transition control         A[2] GS Transition control         A[2] GS Transition control           A[2] GS Transition control         A[2] GS Transition control         A[2] GS Transition control           A[2] GS Transition control         A[2] GS Transition control         A[2] GS Transition control           A[2] GS Transition control         A[2] GS Transition control         A[2] GS Transition control           A[2] GS Transition control         A[2] GS Transition control         A[2] GS Transition control           0         0         H         Follow LUT         A[1:0] GS Transition control           0         0         UT         VED         VED           0         0         0         0         0         A[1:0] GS Transition control           0         0         1         UT         VED         A[1:0] OS CRAM0X26           0         1         0         0         0         A         A           0         1         0         0         A         A         A                                                                                                    |      |      |     |                |                |                |                |                |                |                |                |                         |                                        |
| A[5:4]         VBD level           00         VSS           11         VSH1           10         VSL           11         VSH2           A[2] GS Transition control           A[2] GS Transition control           A[2] GS Transition control           A[2] GS Transition control           A[2] GS Transition control           A[2] GS Transition control           A[2] GS Transition setting for VBD           A[1:0] GS Transition setting for VBD           A[1:0] GS Transition           0         41:0           1         00           0         1           0         0           0         0           0         1           0         0           0         0           1         0           0         0           1         0           0         0           1         0           0         0           1         0           0         0           1         0           1         0           1         0           1         0                                                                                                    |      |      |     |                |                |                |                |                |                |                |                |                         | 11[POR] HiZ                            |
| A[5:4]         VBD level           00         VSS           11         VSH1           10         VSL           11         VSH2           A[2] GS Transition control           A[2] GS Transition control           A[2] GS Transition control           A[2] GS Transition control           A[2] GS Transition control           A[2] GS Transition control           A[2] GS Transition setting for VBD           A[1:0] GS Transition setting for VBD           A[1:0] GS Transition           0         41:0           1         00           0         1           0         0           0         0           0         1           0         0           0         0           1         0           0         0           1         0           0         0           1         0           0         0           1         0           0         0           1         0           1         0           1         0           1         0                                                                                                    |      |      |     |                |                |                |                |                |                |                |                |                         |                                        |
| 0         0         VSS           01         VSH1           10         VSL           11         VSH2           A[2] GS Transition control           A[2] GS Transition control           0         0           0         0           0         0           0         0           1         Follow LUT           A[1:0] GS Transition control           0         0           0         0           0         0           0         0           0         0           0         0           0         0           0         0           0         0           0         0           1         0           0         0           1         0           0         0           1         0           0         0           1         0           0         0           1         0           0         0           1         0           0         1         0           0 <td></td> <td></td> <td></td> <td></td> <td></td> <td></td> <td></td> <td></td> <td></td> <td></td> <td></td> <td></td> <td></td>                                                                                                    |      |      |     |                |                |                |                |                |                |                |                |                         |                                        |
| 0         0         1         0         0         1         0         0         1         0         VSL           11         VSH2         A[2] GS Transition control         A[2] GS Transition control         A[2] GS Transition control         0         Follow LUT         (Output VCOM @ RED)         1         Follow LUT         A[1:0] VBD Transition           0         0         41         0         0         0         1         LUT0         0         LUT0         0         LUT2         1         LUT2         1         LUT2         1         LUT2         1         LUT2         1         LUT2         1         LUT2         1         LUT2         1         LUT2         1         LUT2         1         LUT2         1         LUT2         1         LUT3         1         LUT2         1         LUT2         1         LUT3         1         LUT2         1         LUT3         1         LUT2         1         LUT3         1         LUT2         1         LUT3         1         LUT3         1         LUT3         1         LUT3         1         LUT3         1         LUT3         1         LUT3         1         LUT3         LUT3         1         LUT                                                                                                    |      |      |     |                |                |                |                |                |                |                |                |                         |                                        |
| 10         VSL           11         VSH2           A[2] GS Transition control           A[2] GS Transition control           A[2] GS Transition control           A[2] GS Transition control           0         Follow LUT           (Output VCOM @ RED)           1         Follow LUT           (Output VCOM @ RED)           1         Follow LUT           (Alt:0)         VBD Transition           0         0           1         0           0         1           0         0           1         0           0         0           1         0           0         1           0         0           1         0           0         0           1         0           0         1           0         1           0         1           1         0           1         0           1         0           1         0           1         0           1         0           1         0           1                                                                                                    |      |      |     |                |                |                |                |                |                |                |                |                         |                                        |
| Image: 1         VSH2           A[2] GS Transition control         A[2] GS Transition control           A[2] GS Transition control         A[2] GS Transition control           0         Follow LUT           (Output VCOM @ RED)         1           1         Follow LUT           (Output VCOM @ RED)           1         Follow LUT           A[1:0] VBD Transition           0         UT0           0         1           0         1           0         0           1         0           0         1           0         0           1         0           0         1           0         0           1         0           0         1           0         1           0         1           0         1           0         1           1         0           1         0           1         0           0         1           0         1           0         1           0         1           0         0 <t< td=""><td></td><td></td><td></td><td></td><td></td><td></td><td></td><td></td><td></td><td></td><td></td><td></td><td></td></t<>                                                                                                    |      |      |     |                |                |                |                |                |                |                |                |                         |                                        |
| A[2] GS Transition control           A[2] GS Transition control           A[2] GS Transition control           A[2] GS Transition control           A[2] GS Transition control           A[2] GS Transition control           A[2] GS Transition control           A[2] GS Transition control           A[1:0] GS Transition setting for VBD           A[1:0] VBD Transition           A[1:0] VBD Transition           O         0 41         0         0         0         1         Follow LUT           A[1:0] OS Transition setting for VBD         A[1:0] WD Transition         Read RAM Corresponding to RAM0x24           O         0 41         0         0         0         0         1         LUT2           I         LUT3         Read RAM Option         Read RAM corresponding to RAM0x24         Read RAM corresponding to RAM0x24           O         0         4         0         0         0         0         0         0         0         0         0         0         0         0         0         0         0         0         0         0         0         0         0         0         0         0         0         0         0         0         0         0         0 <td></td> <td></td> <td></td> <td></td> <td></td> <td></td> <td></td> <td></td> <td></td> <td></td> <td></td> <td></td> <td></td>                                                                                                    |      |      |     |                |                |                |                |                |                |                |                |                         |                                        |
| A[2]         GS Transition control<br>(Output VCOM @ RED)<br>1           A[1:0]         GS Transition setting for VBD<br>(Output VCOM @ RED)<br>1           A[1:0]         VBD Transition<br>0           A[1:0]         VBD Transition<br>00           UT0         01           UT1         UT0           0         0           0         0           0         0           0         0           0         0           0         0           0         0           0         0           0         0           0         0           0         0           0         0           0         0           0         0           0         0           0         0           0         0           0         0           0         0           0         0           1         0           0         0           1         0           0         0           1         0           0         0           1         0                                                                                                    |      |      |     |                |                |                |                |                |                |                |                |                         | VOIL                                   |
| A[2]         GS Transition control<br>(Output VCOM @ RED)<br>1           A[1:0]         GS Transition setting for VBD<br>(Output VCOM @ RED)<br>1           A[1:0]         VBD Transition<br>0           A[1:0]         VBD Transition<br>00           UT0         01           UT1         UT0           0         0           0         0           0         0           0         0           0         0           0         0           0         0           0         0           0         0           0         0           0         0           0         0           0         0           0         0           0         0           0         0           0         0           0         0           0         0           0         0           1         0           0         0           1         0           0         0           1         0           0         0           1         0                                                                                                    |      |      |     |                |                |                |                |                |                |                |                |                         | A[2] GS Transition control             |
| 0         Follow LUT<br>(Output VCOM @ RED)           1         Follow LUT           0         Comparison           0         0           1         Follow LUT           A[1:0]         VBD Transition           0         0           0         0           0         0           0         0           0         0           0         0           0         0           0         0           0         0           0         0           0         0           1         0           0         0           0         0           1         0           0         0           1         0           0         0           1         0           0         0           1         0           0         1           0         0           1         0           0         1           0         0           1         0           0         1           0                                                                                                    |      |      |     |                |                |                |                |                |                |                |                |                         |                                        |
| 1         Follow LUT           A [1:0] GS Transition setting for VBD           A [1:0] VBD Transition           0         0           0         0           0         0           0         0           0         0           0         0           0         0           0         0           1         0           0         0           0         0           1         0           0         0           0         1           0         0           1         0           0         0           1         0           0         0           1         0           0         1           0         0           1         0           0         0           1         0           0         1           0         1           0         1           0         0           1         0           0         1           0         0                                                                                                    |      |      |     |                |                |                |                |                |                |                |                |                         | 0 Follow LUT                           |
| 0       0       41       0       1       0       0       0       1       0       0       1       0       0       1       0       0       1       0       0       1       0       0       1       0       0       0       1       0       0       0       1       0       0       0       1       0       0       0       1       0       0       0       0       1       0       0       0       0       0       0       0       0       0       0       0       0       0       0       0       0       0       0       0       0       0       0       0       0       0       0       0       0       0       0       0       0       0       0       0       0       0       0       0       0       0       0       0       0       0       0       0       0       0       0       0       0       0       0       0       0       0       0       0       0       0       0       0       0       0       0       0       0       0       0       0       0       0       0                                                                                                    |      |      |     |                |                |                |                |                |                |                |                |                         |                                        |
| A[1:0]         VBD Transition           0         0         LUT0           0         0         LUT1           10         LUT2           11         LUT3           0         0         41         0         1         0         0         1         LUT3           0         0         41         0         1         0         0         0         1         LUT3           0         1         0         0         0         0         1         LUT3           0         1         0         0         0         0         Ac         Read RAM Option         Read RAM corresponding to RAM0x24           1         Read RAM corresponding to RAM0x24         Read RAM corresponding to RAM0x26         Read RAM corresponding to RAM0x26           0         1         0         0         1         0         0         Set RAM X - address           0         1         0         0         As         Aa         As         Aa           0         1         0         0         1         0         0         As         Aa           0         1         0         0         1         0                                                                                                    |      |      |     |                |                |                |                |                |                |                | ~              | apufactur               | 1 Follow LUT                           |
| A[1:0]         VBD Transition           0         0         LUT0           0         0         LUT1           10         LUT2           11         LUT3           0         0         41         0         1         0         0         1         LUT3           0         0         41         0         1         0         0         0         1         LUT3           0         1         0         0         0         0         1         LUT3           0         1         0         0         0         0         Ac         Read RAM Option         Read RAM corresponding to RAM0x24           1         Read RAM corresponding to RAM0x24         Read RAM corresponding to RAM0x26         Read RAM corresponding to RAM0x26           0         1         0         0         1         0         0         Set RAM X - address           0         1         0         0         As         Aa         As         Aa           0         1         0         0         1         0         0         As         Aa           0         1         0         0         1         0                                                                                                    |      |      |     |                |                |                | $\supset$      | 91             |                |                |                | anuratur                |                                        |
| 0         0         LUT0           0         0         41         0         1         0         0         1         10         LUT1           10         LUT2         11         LUT3         11         LUT3           0         0         41         0         1         0         0         0         1         LUT3           0         1         0         0         0         0         1         Read RAM Option         Read RAM corresponding to RAM0x24           1         0         0         0         1         0         0         Read RAM corresponding to RAM0x26           0         1         0         0         1         0         0         Set RAM X - address         Specify the start/end positions of the window address in the X direction by an address unit for RAM           0         1         0         0         5         B1         B0         Start / End position         Specify the start/end positions of the window address in the X direction by an address unit for RAM           0         1         0         0         1         0         1         Start / End position           0         1         A2         A1         A6         A3         A2                                                                                                    |      |      |     |                |                |                |                |                |                |                |                |                         |                                        |
| 0         0         41         0         0         0         0         1         0         0         0         1         0         0         0         1         0         0         0         0         1         0         0         0         0         1         0         0         0         0         1         0         0         0         0         0         0         1         0         0         0         0         0         0         0         0         0         0         0         0         0         0         0         0         0         0         0         0         0         0         0         0         0         0         0         0         0         0         0         0         0         0         0         0         0         0         0         0         0         0         0         0         0         0         0         0         0         0         0         0         0         0         0         0         0         0         0         0         0         0         0         0         0         0         0         0         0                                                                                                    |      |      |     |                |                |                |                |                |                |                |                |                         |                                        |
| 10         LUT2           11         LUT3           0         0         1         0         0         0         1         LUT3           0         0         1         0         0         0         0         1         LUT3           0         0         1         0         0         0         0         1         Read RAM Option           0         1         0         0         0         0         0         A <sub>0</sub> 0         1         0         0         0         0         A <sub>0</sub> Read RAM Option         A[0]= 0 [POR]           0         1         0         0         1         0         0         A <sub>0</sub> Set RAM X - address         Specify the start/end positions of the window address in the X direction by an address unit for RAM           0         1         0         0         A <sub>4</sub> A <sub>3</sub> A <sub>2</sub> A <sub>1</sub> A <sub>0</sub> 1         0         0         B <sub>5</sub> B <sub>4</sub> B <sub>3</sub> B <sub>2</sub> B <sub>1</sub> B <sub>0</sub> Start / End position         Specify the start/end positions of the window address in the Y direction by an address unit for RAM         A[5:0]: XSA[5:0], XEnd, POR = 15h                                                                                                    |      |      |     |                |                |                |                |                |                |                |                |                         |                                        |
| 0         0         41         0         1         0         0         0         1         LUT3           0         0         1         0         0         0         0         1         LUT3           0         1         0         0         0         0         0         1         Read RAM Option         Read RAM Corresponding to RAM0x24           0         1         0         0         0         1         0         0         1         0         0         1         0         0         Read RAM Corresponding to RAM0x24           1         Read RAM corresponding to RAM0x24         Read RAM corresponding to RAM0x26         Specify the start/end positions of the window address in the X direction by an address unit for RAM           0         1         0         0         As         As                                                                                                    |      |      |     |                |                |                |                |                |                |                |                |                         |                                        |
| 0         0         41         0         1         0         0         0         0         1         Read RAM Option         Read RAM Option         Read RAM Option         Aloge and the second second seco |      |      |     |                |                |                |                |                |                |                |                |                         |                                        |
| $ \begin{array}{c ccccccccccccccccccccccccccccccccccc$                                                                                                    |      |      |     |                |                |                |                |                |                |                |                |                         |                                        |
| $ \begin{array}{c ccccccccccccccccccccccccccccccccccc$                                                                                                    | 0    | Ω    | 41  | Ω              | 1              | 0              | 0              | 0              | 0              | 0              | 1              | Read RAM Option         | Read RAM Option                        |
| 0       0       44       0       1       0       0       1       0       0       1       0       0       As       As                                                                                                    | -    | -    | r 1 | -              | -              |                |                |                |                |                |                |                         |                                        |
| $\begin{array}{c c c c c c c c c c c c c c c c c c c $                                                                                                    | 0    | I    |     | 0              | 0              | 0              |                |                | 0              | 0              | 70             |                         | 0 : Read RAM corresponding to RAM0x24  |
| $ \begin{array}{c ccccccccccccccccccccccccccccccccccc$                                                                                                    |      |      |     |                |                |                |                |                |                |                |                |                         | 1 : Read RAM corresponding to RAM0x26  |
| $ \begin{array}{c ccccccccccccccccccccccccccccccccccc$                                                                                                    |      |      |     |                |                |                |                |                |                |                |                |                         |                                        |
| 0       1       0       0       B5       B4       B3       B2       B1       B0       address unit for RAM         0       1       0       0       B5       B4       B3       B2       B1       B0       A[5:0]: XSA[5:0], XStart, POR = 00h         0       0       45       0       1       0       0       1       0       1       B7       B6       B5       A4       A3       A2       A1       A0       Start / End position       Specify the start/end positions of the window address in the Y direction by an address unit for RAM         0       1       A7       A6       A5       A4       A3       A2       A1       A0         0       1       B7       B6       B5       B4       B3       B2       B1       B0                                                                                                    | 0    | -    | 44  | 0              |                | 0              | 0              | 0              | 1              | 0              |                |                         |                                        |
| $\begin{array}{c c c c c c c c c c c c c c c c c c c $                                                                                                    | 0    | 1    |     | 0              | 0              | A <sub>5</sub> | A <sub>4</sub> | A <sub>3</sub> | A <sub>2</sub> | A <sub>1</sub> | A <sub>0</sub> | Start / End position    |                                        |
| 0         0         45         0         1         0         0         1         0         1         0         1         0         1         8         2         A1         A0         Set Ram Y- address         Specify the start/end positions of the window address in the Y direction by an address unit for RAM         A[5:0]: YSA[8:0], YStart, POR = 00h         A1         0         0         0         0         0         1         0         1         0         0         0         0         0         0         0         0         0         0         0         0         0         0         0         0         0         0         0         0         0         0         0         0         0         0         0         0         0         0         0         0         0         0         0         0         0         0         0         0         0         0         0         0         0         0         0         0         0         0         0         0         0         0         0         0         0         0         0         0         0         0         0         0         0         0         0         0         0                                                                                                    | 0    | 1    |     | 0              | 0              | B <sub>5</sub> | B <sub>4</sub> | B <sub>3</sub> | B <sub>2</sub> | B₁             | Bo             | 1                       | address unit for RAM                   |
| 0         0         45         0         1         0         1         0         1         0         1         Set Ram Y- address         Specify the start/end positions of the window address in the Y direction by an address unit for RAM         Specify the start/end position by an address unit for RAM         A[8:0]: YSA[8:0], YStart, POR = 000h                                                                                                    |      |      |     | •              |                |                | [ .            |                |                |                | - Ŭ            |                         | ALE-OI- VEALE-OI VEFOR DOD OOK         |
| 0         0         45         0         1         0         1         0         1         0         1         Set Ram Y- address         Specify the start/end positions of the window address in the Y direction by an address unit for RAM           0         1         A7         A6         A5         A4         A3         A2         A1         A0         Start / End position         Specify the start/end positions of the window address in the Y direction by an address unit for RAM         A[8:0]: YSA[8:0], YStart, POR = 000h                                                                                                    |      |      |     |                |                |                |                |                |                |                |                |                         |                                        |
| 0         1         A7         A6         A5         A4         A3         A2         A1         A0           0         1         0         0         0         0         0         A8         A8                                                                                                    |      |      |     |                |                |                |                |                |                |                |                |                         | p[5.0]. AEA[5.0], AEHU, POR = 15H      |
| 0         1         A7         A6         A5         A4         A3         A2         A1         A0           0         1         0         0         0         0         0         A8         A8                                                                                                    |      | 0    | AE  | 0              | 4              | 0              | 0              | 0              | 1              | 0              | 4              | Sat Dom V. addraca      | Charity the start/and positions of the |
| 0         1         0         0         0         0         0         A8           0         1         B7         B6         B5         B4         B3         B2         B1         B0                                                                                                    | -    |      | 45  |                |                |                |                |                |                |                |                |                         |                                        |
| 0       1       0       0       0       0       0       0       0       A8         0       1 $B_7$ $B_6$ $B_5$ $B_4$ $B_3$ $B_2$ $B_1$ $B_0$ A[8:0]: YSA[8:0], YStart, POR = 000h                                                                                                    | U    |      |     |                |                |                |                |                |                |                |                | Start / End position    |                                        |
|                                                                                                    | 0    | 1    |     | 0              | 0              | 0              | 0              | 0              | 0              | 0              | <b>A</b> 8     |                         |                                        |
|                                                                                                    | 0    | 1    |     | B <sub>7</sub> | B <sub>6</sub> | B <sub>5</sub> | B <sub>4</sub> | B <sub>3</sub> | B <sub>2</sub> | B <sub>1</sub> | B <sub>0</sub> |                         | A[8:0]: YSA[8:0], YStart, POR = 000h   |
|                                                                                                    |      |      |     |                |                |                | 1              |                |                |                |                |                         |                                        |

| R/W# | D/C# | Hex | D7 | D6             | D5             | D4                    | D3 | D2             | D1             | D0             | Command                | Descripti                                          | on                                      |                         |                       |
|------|------|-----|----|----------------|----------------|-----------------------|----|----------------|----------------|----------------|------------------------|----------------------------------------------------|-----------------------------------------|-------------------------|-----------------------|
| 0    | 0    | 46  | 0  | 1              | 0              | 0                     | 0  | 1              | 1              | 0              | Auto Write RAM0x26 for | Auto Write                                         | e RAM0x2                                | 6 for Reg               | ular Pattern          |
| 0    | 1    |     | A7 | A <sub>6</sub> | A <sub>5</sub> | A4                    | 0  | A2             | <b>A</b> 1     | A <sub>0</sub> | Regular Pattern        | A[7:0] = 0                                         | 0h [POR]                                |                         |                       |
|      |      |     |    |                |                |                       |    |                |                |                |                        | A[6:4]: Ste<br>Step of al                          | 1st step va<br>ep Height,<br>ter RAM ir | POR= 00                 |                       |
|      |      |     |    |                |                |                       |    |                |                |                |                        | to Gate<br>A[6:4]                                  | Height                                  | A[6:4]                  | Height                |
|      |      |     |    |                |                |                       |    |                |                |                |                        | 000                                                | 8                                       | 100                     | 128                   |
|      |      |     |    |                |                |                       |    |                |                |                |                        | 000                                                | 16                                      | 100                     | 256                   |
|      |      |     |    |                |                |                       |    |                |                |                |                        | 010                                                | 32                                      | 110                     | 296                   |
|      |      |     |    |                |                |                       |    |                |                |                |                        | 011                                                | 64                                      | 111                     | NA                    |
|      |      |     |    |                |                |                       |    |                |                |                |                        | Step of all to Source                              |                                         | NX-direction            | on according          |
|      |      |     |    |                |                |                       |    |                |                |                |                        | A[2:0]                                             | Width                                   | A[2:0]                  | Width                 |
|      |      |     |    |                |                |                       |    |                |                |                |                        | 000                                                | 8                                       | 100                     | 128                   |
|      |      |     |    |                |                |                       |    |                |                |                |                        | 001                                                | 16                                      | 101                     | 176                   |
|      |      |     |    |                |                |                       |    |                |                |                |                        | 010                                                | 32                                      | 110                     | NA                    |
|      |      |     |    |                |                |                       |    |                |                |                |                        | 011                                                | 64                                      | 111                     | NA                    |
|      |      |     |    |                |                |                       |    |                |                |                |                        | BUSY pao<br>operation.                             | d will outpu                            | ut high du              | ring                  |
| 0    | 0    | 47  | 0  | 1              | 0              | 0                     | 0  | 1              | 1              | 1              | Auto Write RAM0x24 for | Auto Write                                         | e RAM0x2                                | 4 for Rea               | ular Pattern          |
| 0    | 1    |     | A7 | A <sub>6</sub> | A <sub>5</sub> | <b>A</b> <sub>4</sub> | 0  | A <sub>2</sub> | A <sub>1</sub> | A <sub>0</sub> | Regular Pattern        | A[7:0] = 0                                         |                                         | O U                     |                       |
|      |      |     |    |                |                |                       |    |                |                |                |                        | A[7]: The<br>A[6:4]: Ste<br>Step of all<br>to Gate | 1st step va<br>ep Height,<br>ter RAM ir | POR= 000<br>Y-direction | )<br>on according     |
|      |      |     |    |                |                |                       |    |                |                |                |                        | A[6:4]                                             | Height                                  | A[6:4]                  | Height                |
|      |      |     |    |                |                |                       |    |                |                |                |                        | 000                                                | 8                                       | 100                     | 128                   |
|      |      |     |    |                |                |                       |    |                |                |                |                        | 001                                                | 16                                      | 101                     | 256                   |
|      |      |     |    |                |                |                       |    |                |                |                |                        | 010                                                | 32                                      | 110                     | 296                   |
|      |      |     |    |                |                |                       |    |                |                |                |                        | 011                                                | 64                                      | 111                     | NA                    |
|      |      |     |    |                |                |                       |    |                |                |                |                        | Step of all<br>to Source<br>A[2:0]                 | Width                                   | A[2:0]                  | on according<br>Width |
|      |      |     |    |                |                |                       |    |                |                |                |                        | 000                                                | 8                                       | 100                     | 128                   |
|      |      |     |    |                |                |                       |    |                |                |                |                        | 001                                                | 16                                      | 101                     | 176<br>NA             |
|      |      |     |    |                |                |                       |    |                |                |                |                        | 010                                                | 32                                      | 110                     | NA                    |
|      |      |     |    |                |                |                       |    |                |                |                |                        | 011<br>During op<br>high.                          | 64<br>eration, B                        | 111<br>USY pad v        | NA<br>will output     |

| R/W# | D/C# | Hex | D7 | D6             | D5             | D4 | D3             | D2             | D1             | D0             | Command           | Description                                                                                                    |
|------|------|-----|----|----------------|----------------|----|----------------|----------------|----------------|----------------|-------------------|----------------------------------------------------------------------------------------------------|
| 0    | 0    | 4E  | 0  | 1              | 0              | 0  | 1              | 1              | 1              | 0              | Set RAM X address | Make initial settings for the RAM X                                                                                                    |
| 0    | 1    |     | 0  | 0              | A <sub>5</sub> | A4 | A <sub>3</sub> | A <sub>2</sub> | A1             | Ao             | counter           | address in the address counter (AC)<br>A[5:0]: 00h [POR].                                                                                                    |
|      |      |     |    |                |                |    |                |                |                |                |                   |                                                                                                    |
| 0    | 0    | 4F  | 0  | 1              | 0              | 0  | 1              | 1              | 1              | 1              | Set RAM Y address | Make initial settings for the RAM Y                                                                                                    |
| 0    | 1    |     | A7 | A <sub>6</sub> | A <sub>5</sub> | A4 | A <sub>3</sub> | A <sub>2</sub> | A <sub>1</sub> | A <sub>0</sub> | counter           | address in the address counter (AC)                                                                                                    |
| 0    | 1    |     | 0  | 0              | 0              | 0  | 0              | 0              | 0              | A <sub>8</sub> |                   | A[8:0]: 000h [POR].                                                                                                    |
|      |      |     |    |                |                |    |                |                |                |                | •                 | •                                                                                                    |
| 0    | 0    | 7F  | 0  | 1              | 1              | 1  | 1              | 1              | 1              | 1              | NOP               | This command is an empty command; it<br>does not have any effect on the display<br>module.<br>However it can be used to terminate<br>Frame Memory Write or Read<br>Commands. |

# design • manufacture • supply

# 10.Data Entry Mode Setting (11h)

This command has multiple configurations and each bit setting is described as follows:

| R/W | DC | IB7 | IB6 | IB5 | IB4 | IB3 | IB2 | IB1 | IB0 |
|-----|----|-----|-----|-----|-----|-----|-----|-----|-----|
| W   | 1  |     |     |     |     |     | AM  | ID1 | IDO |
| PC  | R  | 0   | 0   | 0   | 0   | 0   | 0   | 1   | 1   |

ID[1:0]: The address counter is automatically incremented by 1, after data is written to the RAM when ID[1:0] = "01". The address counter is automatically decremented by 1, after data is written to the RAM when ID[1:0] = "00". The setting of incrementing or decrementing of the address counter can be made independently in each upper and lower bit of the address. The direction of the address when data is written to the RAM is set by AM bits.

AM: Set the direction in which the address counter is updated automatically after data are written to the RAM. When AM = "0", the address counter is updated in the X direction. When AM = "1", the address counter is updated in the Y direction. When window addresses are selected, data are written to the RAM area specified by the window addresses in the manner specified with ID[1:0] and AM bits.

| <i>J</i> <b>1</b> (3. |                                               |                                               |                                               |                                               |
|-----------------------|-----------------------------------------------|-----------------------------------------------|-----------------------------------------------|-----------------------------------------------|
|                       | ID [1:0]="00"<br>X: decrement<br>Y: decrement | ID [1:0]="01"<br>X: increment<br>Y: decrement | ID [1:0]="10"<br>X: decrement<br>Y: increment | ID [1:0]="11"<br>X: increment<br>Y: increment |
| AM="0"<br>X-mode      | 00,00h                                        | 00,00h                                        | 00,00h                                        | .00,00h                                       |
| AM="1"<br>Y-mode      | 00,00h                                        | 00,00h                                        | 00,00h                                        | 00,00h                                        |

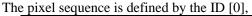

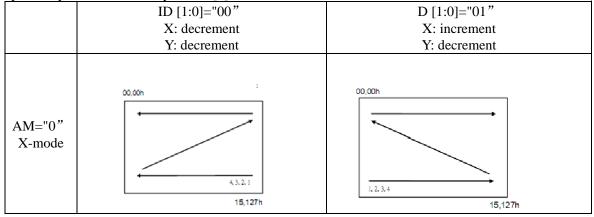

# **11. Reference Circuit**

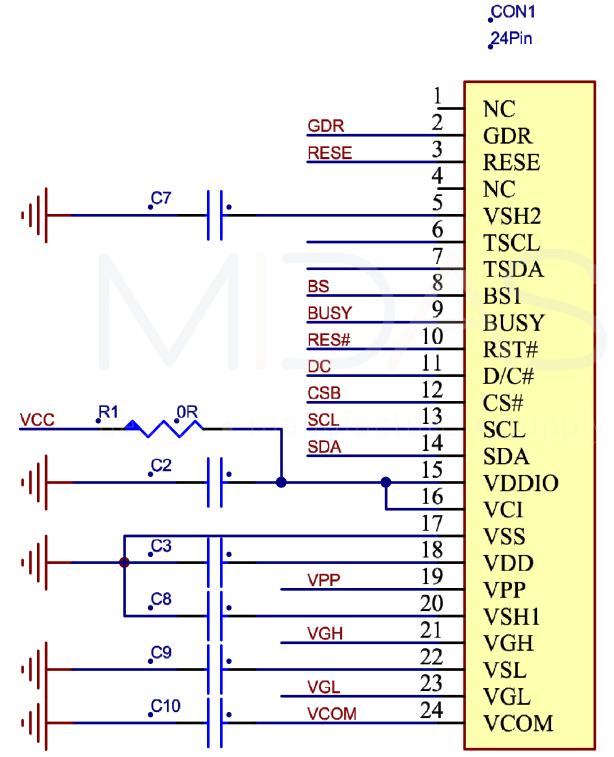

Figure. 11-1

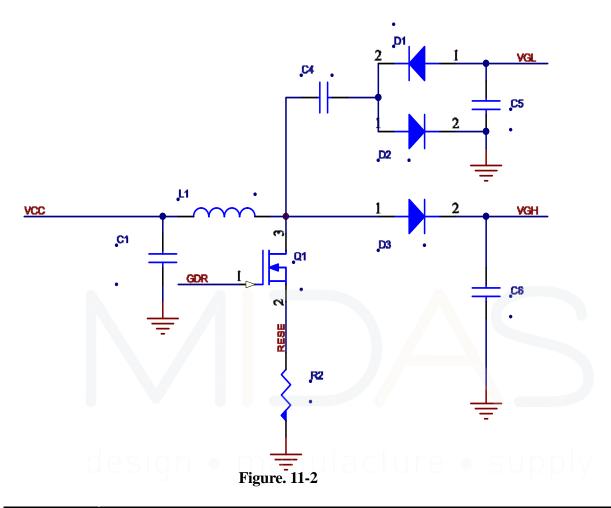

| Part Name | Value /requirement/Reference Part            |
|-----------|----------------------------------------------|
| C1-C9     | 1uF/0603;X5R;Voltage Rating: 25V             |
| C10       | 1uF/0603;X7R;Voltage Rating: 25V             |
| D1D3      | MBR0530                                      |
|           | 1) Reverse DC voltage≥30V                    |
|           | 2) Forward current≥500mA                     |
|           | 3)Forward voltage≤430mV                      |
| R2        | 2.2 Ω/0603: 1% variation                     |
| Q1        | NMOS:Si1304BDL/NX3008NBK                     |
|           | 1) Drain-Source breakdown voltage $\geq 30V$ |
|           | 2) Vgs (th) =0.9 (Typ) , 1.3V (Max)          |
|           | 3) Rds on $\leq 2.1 \Omega$ @ Vgs=2.5V       |
| L1        | 47uH/NRH3010T470MN                           |
|           | Maximum DC current~420mA                     |
|           | Maximum DC resistance~ $650 \text{m} \Omega$ |
| CON24Pin  | 0.5mm ZIF Socket 24Pins,0.5mm pitch          |

# **12. ABSOLUTE MAXIMUM RATING**

|                  | Table 12-1: Maximum Ratings      |              |      |          |      |                               |  |  |  |  |  |
|------------------|----------------------------------|--------------|------|----------|------|-------------------------------|--|--|--|--|--|
| Symbol           | Parameter                        | Rating       | Unit | Humidity | Unit | Note                          |  |  |  |  |  |
| V <sub>CI</sub>  | Logic supply voltage             | -0.5 to +6.0 | V    | -        | -    |                               |  |  |  |  |  |
| T <sub>OPR</sub> | Operation temperature range      | 0 to 50      | °C   | 35 to70  | %    |                               |  |  |  |  |  |
| Tttg             | Transportation temperature range | -25 to 60    | °C   | -        | -    | Note12-2                      |  |  |  |  |  |
| Tstg             | Storage condition                | 0 to 40      | °C   | 35 to70  | %    | Maximum storage time: 5 years |  |  |  |  |  |

Note 12-1: Maximum ratings are those values beyond which damages to the device may occur.

Functional operation should be restricted to the limits in the Electrical Characteristics chapter.

Note12-2: Tttg is the transportation condition, the transport time is within 10 days for -25℃~0℃ or 50℃~60℃

## **13.DC CHARACTERISTICS**

The following specifications apply for: VSS=0V, VCI=3 V, T<sub>OPR</sub>=25°C.

| Symbol  | Parameter                 | Test Condition | Applicable pin             | Min.     | Тур. | Max.         | Unit |
|---------|---------------------------|----------------|----------------------------|----------|------|--------------|------|
| VCI     | VCI operation voltage     |                | VCI                        | 2.5      | 3    | 3.7          | V    |
| VIH     | High level input voltage  |                | SDA, SCL, CS#, D/C#, RES#, | 0.8VDDIO |      |              | V    |
| VIL     | Low level input voltage   |                | BS1                        |          |      | 0.2VDDI<br>O | V    |
| VOH     | High level output voltage | IOH = -100uA   | BUSY                       | 0.9VDDIO |      |              | V    |
| VOL     | Low level output voltage  | IOL = 100uA    |                            |          |      | 0.1VDDI<br>O | V    |
| Iupdate | Module operating current  |                |                            | -        | 3    | -            | mA   |
| Isleep  | Deep sleep mode           | VCI=3.3V       | nulacture                  | • SU     | 0-0  | 3            | uA   |

#### Table 13-1: DC Characteristics

The Typical power consumption is measured using associated 25°C waveform with following

pattern transition: from horizontal scan pattern to vertical scan pattern. (Note 13-1) - The listed electrical/optical characteristics are only guaranteed under the controller & waveform provided by Midas Displays.

- Vcom value will be OTP before in factory or present on the label sticker.

Note 13-1

The Typical power consumption

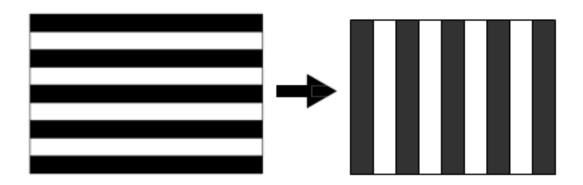

# 14. Serial Peripheral Interface Timing

The following specifications apply for: VSS=0V, VCI=2.5V to 3.7V,  $T_{OPR}{=}25\,^\circ\!C$  , CL=20pF Write mode

| Symbol   | Parameter                                                                    | Min | Тур | Max | Unit |
|----------|------------------------------------------------------------------------------|-----|-----|-----|------|
| fSCL     | SCL frequency (Write Mode)                                                   |     |     | 20  | MHz  |
| tCSSU    | Time CS# has to be low before the first rising edge of SCLK                  | 60  |     |     | ns   |
| tCSHLD   | Time CS# has to remain low after the last falling edge of SCLK               | 65  |     |     | ns   |
| tCSHIGH  | Time CS# has to remain high between two transfers                            | 100 |     |     | ns   |
| tSCLHIGH | Part of the clock period where SCL has to remain high                        | 25  |     |     | ns   |
| tSCLLOW  | Part of the clock period where SCL has to remain low                         | 25  |     |     | ns   |
| tSISU    | Time SI (SDA Write Mode) has to be stable before the next rising edge of SCL | 10  |     |     | ns   |
| tSIHLD   | Time SI (SDA Write Mode) has to remain stable after the rising edge of SCL   | 40  |     |     | ns   |

#### Read mode

| Symbol   | Parameter                                                                | Min | Тур | Max | Unit |
|----------|--------------------------------------------------------------------------|-----|-----|-----|------|
| fSCL     | SCL frequency (Read Mode)                                                |     |     | 2.5 | MHz  |
| tCSSU    | Time CS# has to be low before the first rising edge of SCLK              | 100 |     |     | ns   |
| tCSHLD   | Time CS# has to remain low after the last falling edge of SCLK           | 50  |     |     | ns   |
| tCSHIGH  | Time CS# has to remain high between two transfers                        | 250 |     |     | ns   |
| tSCLHIGH | Part of the clock period where SCL has to remain high                    | 180 |     |     | ns   |
| tSCLLOW  | Part of the clock period where SCL has to remain low                     | 180 |     |     | ns   |
| tSOSU    | Time SO(SDA Read Mode) will be stable before the next rising edge of SCL |     | 50  |     | ns   |
| tSOHLD   | Time SO (SDA Read Mode) will remain stable after the falling edge of SCL |     | 0   |     | ns   |

Note: All timings are based on 20% to 80% of VDDIO-VSS

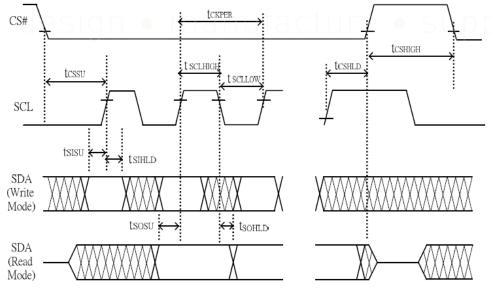

Figure 14-1: SPI timing diagram

# **15.** Power Consumption

| Parameter                             | Symbol | Conditions | ТҮР | Max | Unit | Remark |
|---------------------------------------|--------|------------|-----|-----|------|--------|
| Panel power consumption during update | -      | 25°C       | -   | 20  | mAs  | -      |
| Deep sleep mode                       | -      | 25°C       | -   | 3   | uA   | -      |

MAS=update average current  $\times$  update time

#### **16.Typical Operating Sequence**

**16.1 Normal Operation Flow** 

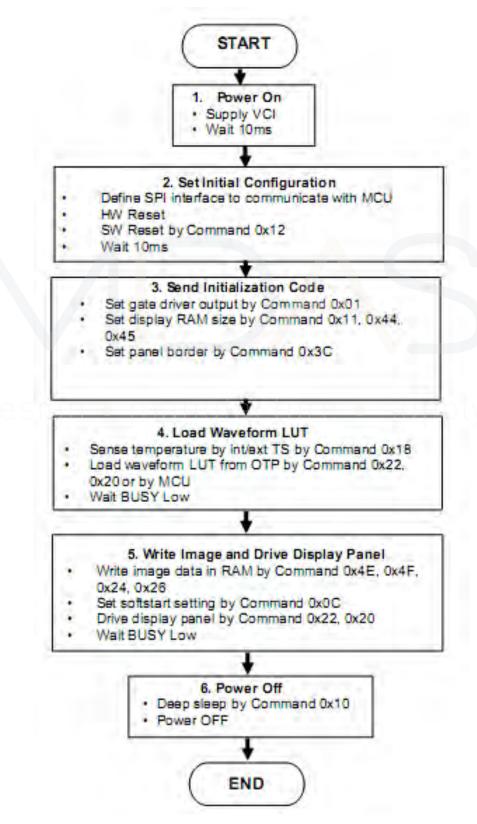

# **17.Optical characteristics**

#### **17.1 Specifications**

Measurements are made with that the illumination is under an angle of 45 degrees, the detection is perpendicular unless otherwise specified.

|        | T=25±3°C,            |                            |     |                               |     |      |           |  |
|--------|----------------------|----------------------------|-----|-------------------------------|-----|------|-----------|--|
| SYMBOL | PARAMETER            | CONDITIONS                 | MIN | ТҮР.                          | MAX | UNIT | Note      |  |
| R      | Reflectance          | White                      | 30  | 35                            | -   | %    | Note 17-1 |  |
| Gn     | 2Grey Level          | -                          | -   | KS+(WS-KS)×n(m-1)             | -   | L*   | -         |  |
| CR     | Contrast Ratio       | -                          | -   | 10                            | -   | -    | -         |  |
| VC     | Black State L* value | -                          | -   | 18                            | -   | -    | Note 17-1 |  |
| KS     | Black State a* value |                            | _   | 0.2                           | -   | -    | Note 17-1 |  |
| WS     | White State L* value | -                          | -   | 67                            | -   | -    | Note 17-1 |  |
| Densl  | Image Update         | Storage and transportation | -   | Update the white screen       | -   | -    | -         |  |
| Panel  | Update Time          | Operation                  | -   | Suggest Updated<br>once a day | -   | -    | ) -       |  |

WS : White state, KS : Black State,

Note 17-1 : Luminance meter : i - One Pro Spectrophotometer

Note 17-2: We guarantee display quality from  $0^{\circ}C \sim 30^{\circ}C$  generally, If operation ambient temperature from  $0^{\circ}C \sim 50^{\circ}C$ , will offer special waveform by Midas Displays.

#### 17.2 Definition of contrast ratio

The contrast ratio (CR) is the ratio between the reflectance in a full white area (R1) and the reflectance in a dark area (Rd)():

R1: white reflectance Rd: dark reflectance

CR = R1/Rd

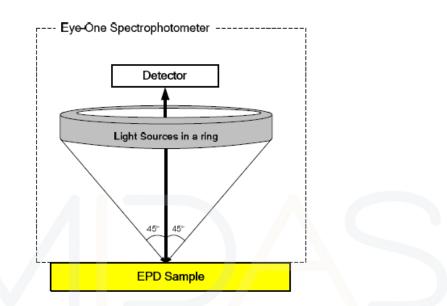

#### **17.3 Reflection Ratio**

The reflection ratio is expressed as:

 $R = Reflectance Factor_{white board}$  x (L center / L white board)

L <sub>center</sub> is the luminance measured at center in a white area (R=G=B=1). L <sub>white board</sub> is the luminance of a standard white board. Both are measured with equivalent illumination source. The viewing angle shall be no more than 2 degrees.

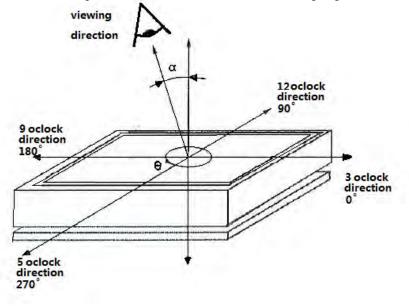

# 18. HANDLING, SAFETY AND ENVIROMENTAL REQUIREMENTS

#### WARNING

The display module should be kept flat or fixed to a rigid, curved support with limited bending along the long axis. It should not be used for continual flexing and bending. Handle with care. Should the display break do not touch any material that leaks out. In case of contact with the leaked material then wash with water and soap.

#### CAUTION

The display module should not be exposed to harmful gases, such as acid and alkali gases, which corrode

electronic components.

Disassembling the display module can cause permanent damage and invalidate the warranty agreements.

IPA solvent can only be applied on active area and the back of a glass. For the rest part, it is not allowed.

Observe general precautions that are common to handling delicate electronic components. The glass can break and front surfaces can easily be damaged . Moreover the display is sensitive to static electricity and other rough environmental conditions.

#### **Mounting Precautions**

(1) It's recommended that you consider the mounting structure so that uneven force (ex. Twisted stress) is not applied to the module.

(2) It's recommended that you attach a transparent protective plate to the surface in order to protect the EPD. Transparent protective plate should have sufficient strength in order to resist external force.

(3) You should adopt radiation structure to satisfy the temperature specification.

(4) Acetic acid type and chlorine type materials for the cover case are not desirable because the former generates corrosive gas of attacking the PS at high temperature and the latter causes circuit break by electro-chemical reaction.

(5) Do not touch, push or rub the exposed PS with glass, tweezers or anything harder than HB pencil lead. And please do not rub with dust clothes with chemical treatment. Do not touch the surface of PS for bare hand or greasy cloth. (Some cosmetics deteriorate the PS)

(6) When the surface becomes dusty, please wipe gently with absorbent cotton or other soft materials like chamois soaks with petroleum benzene. Normal-hexane is recommended for cleaning the adhesives used to attach the PS. Do not use acetone, toluene and alcohol because they cause chemical damage to the PS.

(7) Wipe off saliva or water drops as soon as possible. Their long time contact with PS causes deformations and color fading.

|                       | Data sheet status                                     |
|-----------------------|-------------------------------------------------------|
| Product specification | The data sheet contains final product specifications. |

#### Limiting values

Limiting values given are in accordance with the Absolute Maximum Rating System (IEC 134). Stress above one or more of the limiting values may cause permanent damage to the device. These are stress ratings only and operation of the device at these or any other conditions above those given in the Characteristics sections of the specification is not implied. Exposure to limiting values for extended periods may affect device reliability.

#### **Application information**

Where application information is given, it is advisory and dose not form part of the specification.

#### **Product Environmental certification**

ROHS

#### REMARK

All The specifications listed in this document are guaranteed for module only. Post-assembled operation or component(s) may impact module performance or cause unexpected effect or damage and therefore listed specifications is not warranted after any Post-assembled operation.

# design • manufacture • supply

# 19. Reliability test

#### **19.1 Reliability test items**

|    | TEST                                          | CONDITION                                                                                                    | REMARK                   |
|----|-----------------------------------------------|----------------------------------------------------------------------------------------------------|--------------------------|
| 1  | High-Temperature Operation                    | T=40°C, RH=35%RH, For 240Hr                                                                                         |                          |
| 2  | Low-Temperature Operation                     | $T = 0 \degree C$ for 240 hrs                                                                                       |                          |
| 3  | High-Temperature Storage                      | T=60°C RH=35%RH For 240Hr                                                                                           | Test in white pattern    |
| 4  | Low-Temperature Storage                       | $T = -25 \degree C$ for 240 hrs                                                                                     | Test in white pattern    |
| 5  | High Temperature, High-<br>Humidity Operation | T=40°C, RH=90%RH, For 168Hr                                                                                         |                          |
| 6  | High Temperature, High-<br>Humidity Storage   | T=60°C, RH=80%RH, For 240Hr                                                                                         | Test in white pattern    |
| 7  | Temperature Cycle                             | -25°C(30min)~70°C(30min), 100 Cycle                                                                                 | Test in white pattern    |
| 8  | Package Vibration                             | 1.04G,Frequency : 20~200Hz<br>Direction : X,Y,Z<br>Duration: 30 minutes in each direction                           | Full packed for shipment |
| 9  | Package Drop Impact                           | Drop from height of 100 cm on<br>Concrete surface<br>Drop sequence:1 corner, 3edges,<br>6face<br>One drop for each. | Full packed for shipment |
| 10 | UV exposure<br>Resistance                     | 765 W/m <sup>2</sup> for 168hrs,40°C                                                                                |                          |
| 11 | Electrostatic discharge                       | Machine model:<br>+/-250V,0 Ω ,200pF                                                                                |                          |

Actual EMC level to be measured on customer application.

Note1: Stay white pattern for storage and non-operation test.

Note2: Operation is black/white pattern , hold time is 150S.

Note3: The function ,appearance, opticals should meet the requirements of the test before and after the test.

Note4: Keep testing after 2 hours placing at 20°C-25°C.

### **19.2 Product life time**

The EPD Module is designed for a 5-year life-time with 25  $^{\circ}$ C/50%RH operation assumption. Reliability estimation testing with accelerated life-time theory would be demonstrated to provide confidence of EPD lifetime.

#### **19.3 Product warranty**

Warranty conditions have to be negotiated between Midas Displays and individual customers. Midas Displays provides 12+1(one month delivery time) months warranty for all products which are purchased from Midas Displays.

# 20. Block Diagram

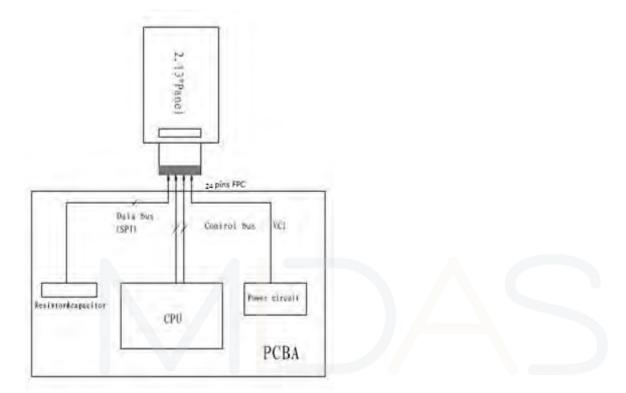

# 21. PartA/PartB specification

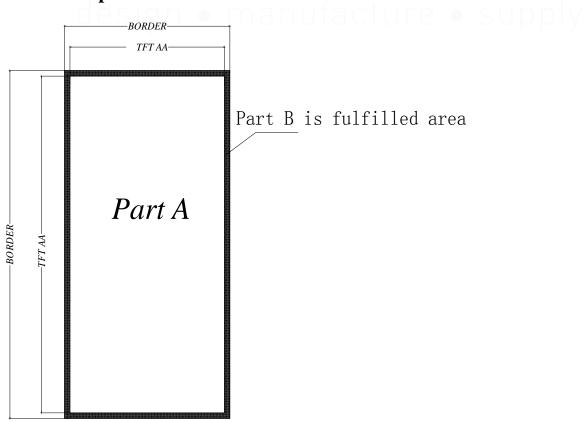

# 22. Point and line standard

|                                      | Ship                                    | ment Inspecti                                       | ion Standard                                |                   |          |             |        |  |
|--------------------------------------|-----------------------------------------|-----------------------------------------------------|---------------------------------------------|-------------------|----------|-------------|--------|--|
|                                      | Equipme                                 | ent: Electrical test                                | fixture, Point gaug                         | ge                |          |             |        |  |
| Outline dimension                    | 29.2(H)×59.2(V)×0.9(D)                  | Unit: mm                                            | Part-A                                      | Active area       | Part-B   | Border area |        |  |
|                                      | Temperature                             | Humidity                                            | Illuminance                                 | Distance          | Time     | Angle       |        |  |
| Environment                          | 19℃~25℃                                 | 55%±5%RH                                            | 800~1300Lux                                 | 300 mm            | 35Sec    |             |        |  |
| Defect type                          | Inspection method                       | Standard                                            |                                             | Standard          |          | Part-A      | Part-A |  |
|                                      |                                         | D≤0                                                 | 0.25 mm                                     | Ignor             | e        | Ignore      |        |  |
| Spot                                 | Electric Display                        | 0.25 mm <                                           | D $\leq$ 0.4 mm                             | N≤4<br>Not Allow  |          | Ignore      |        |  |
|                                      |                                         | D>0                                                 | 0.4 mm                                      |                   |          | Ignore      |        |  |
| Display unwork                       | Electric Display                        | Not 4                                               | Allow                                       | Not Allow         |          | Ignore      |        |  |
| Display error                        | Electric Display                        | Not 4                                               | Allow                                       | Not Allow         |          | Ignore      |        |  |
|                                      |                                         | L≤2 mm,V                                            | Ignore                                      |                   | Ignore   |             |        |  |
| Scratch or line defect(include dirt) | Visual/Film card                        | 2.0mm <l≤5.0mm,0.2<w≤<br>0.3mm,</l≤5.0mm,0.2<w≤<br> |                                             | N≤2               |          | Ignore      |        |  |
|                                      |                                         | L>5 mm,V                                            | W>0.3 mm                                    | Not All           | Ignore   |             |        |  |
|                                      |                                         | D≤0                                                 | .2mm Ignore                                 |                   | e        | Ignore      |        |  |
| PS Bubble                            | Visual/Film card                        | 0.2mm≤I                                             | N≪4                                         |                   | Ignore   |             |        |  |
|                                      |                                         | D>0.                                                | .35 mm                                      | Not Allow         |          | Ignore      |        |  |
| Side Fragment                        | Visual/Film card                        |                                                     | 4mm, Do not affec<br>nm, Do not affect<br>I |                   |          |             |        |  |
|                                      | 1. /                                    | Appearance defect                                   | should not cause e                          | lectrical defects | ;        |             |        |  |
| Remark                               | 2. Appear                               | ance defects should                                 | d not cause dimens                          | ional accuracy    | problems |             |        |  |
|                                      | L=long W=wide D=point size N=Defects NO |                                                     |                                             |                   |          |             |        |  |

| the state   |             |
|-------------|-------------|
| W L=L1+L2   | D=1(+W)2    |
| Line Defect | Spot Defect |

L=long W=wide D=point size